## INFORMATION WEBSITE

## KAMPALA INTERNATIONAL UNIVERSITY ACCOMMODATION SERVICE PROVIDERS

# A GRASUATION PROJECT PRESENTED BY ROTICH CHERUIYOT BENARD

## PGDCS/40429/91/DF

## SUPERVISOR

## PROF GONZALE VINCENTE ARMADO

PRESENTED TO

SCHOOL OF POST GRADUATE STUDIES TK 5105.888<br>.2548<br>2010

IN PARTIAL FULFILLMENT FOR THE AWARD OF POST GRADUATE DIPLOMA IN COMPUTER SCIENCE OF KAMPALA INTERNATIONAL UNIVERSITY

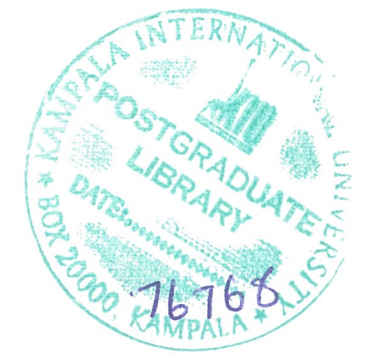

2010

## DECLARATION

I ROTICH CHERUIYOT BENARD do hereby declare to the best of my knowledge that this graduation project is my original work and it has never been submitted to any University or any other Institution. The literature and citations from other people's work have been duly referenced and acknowledged in the text, references and bibliography.

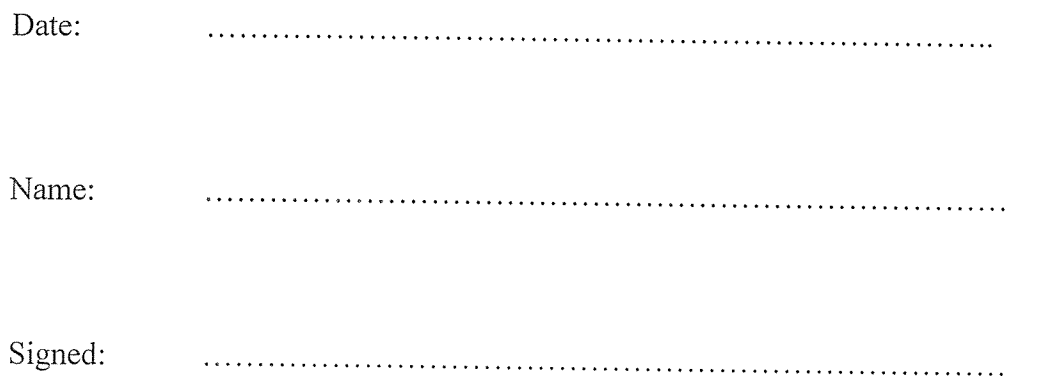

## SUPERVISOR'S APPROVAL

I approve that this project was conducted and a report written under my supervision.

Signed: ... Signed:  $\overbrace{\phantom{aaaaa}}$ <br>Name: Professor Vicente Gonzalez<br>Date:  $23/0.9/20$ 

Name: Professor Vicente Gonzalez

## DEDICATION

I dedicate this project to my dear wife, Beatrice Rotich, for the abundant love and understanding throughout my study in Uganda, my son Linton Kiprono, may grow to be a respectable successful hardworking man, and my extended family for their support through out my stay in Uganda. I would dedicate this work also to friends for their support they extended to me.

## Acknowledgement

I wish to thank our Almighty God who has made possible the undertaking of this graduation project study. My sincere appreciation and deep gratitude goes to my supervisor. Professor Gonzalez for their unlimited guidance, supervision and encouragement.

I am greatly indebted to Hostel caretakers of Sibco Nabutiti. Sibco Kabalagal. Kilirnanjaro. Kakinga, Grands and Tips hostel for their cooperation the accorded me during my visit to collect data foe my project.

Special appreciation goes to my dear wife, Mrs. Rotich, my son Kiprono, my parents, brothers and sisters. Also to my brother-in-law Mr. Korir and his family, for all the support he and his family accorded me.

Lastly, to Kampala International University for contributing in one-way or another to the success of academic pursuit.

## TABLE OF CONTENTS

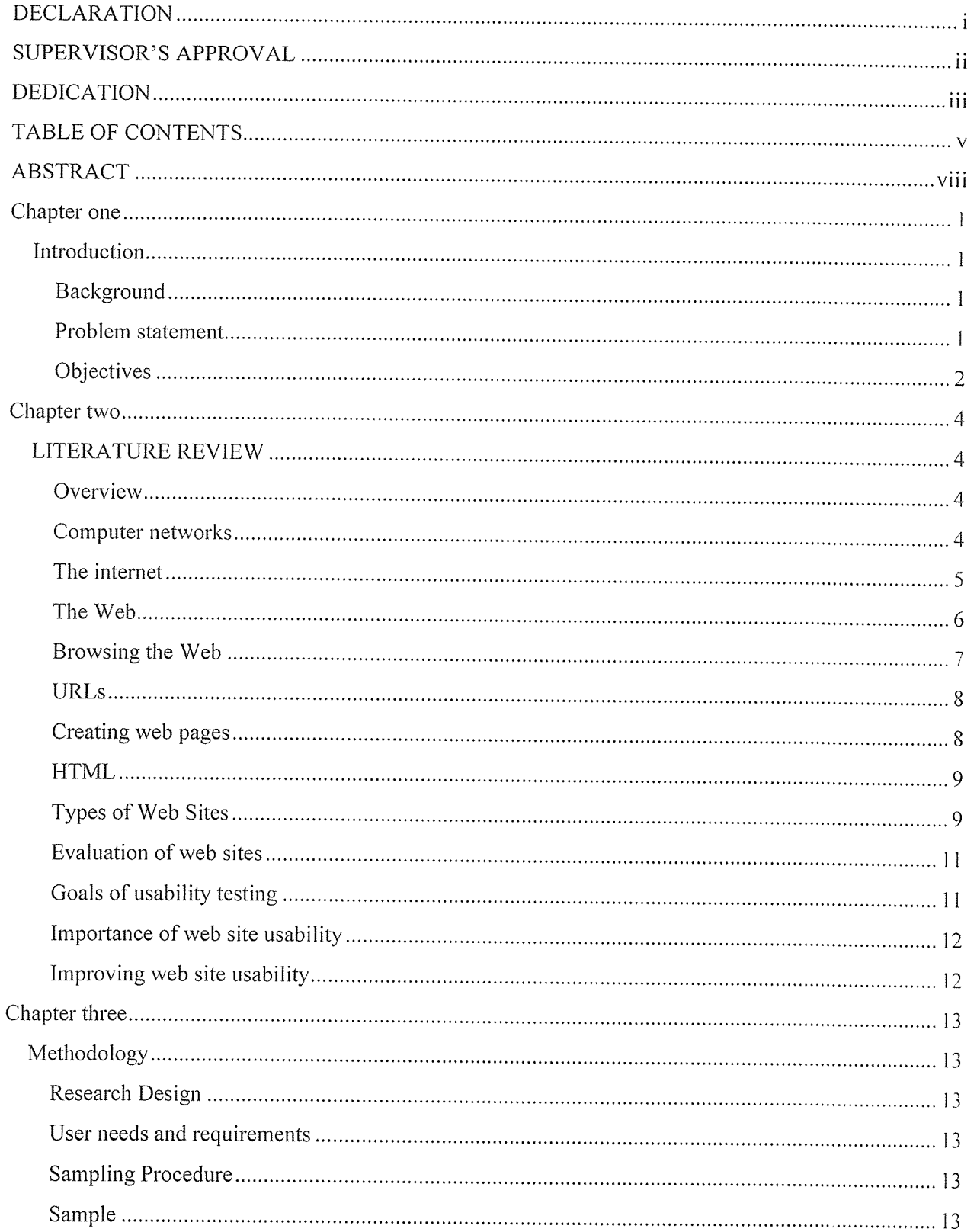

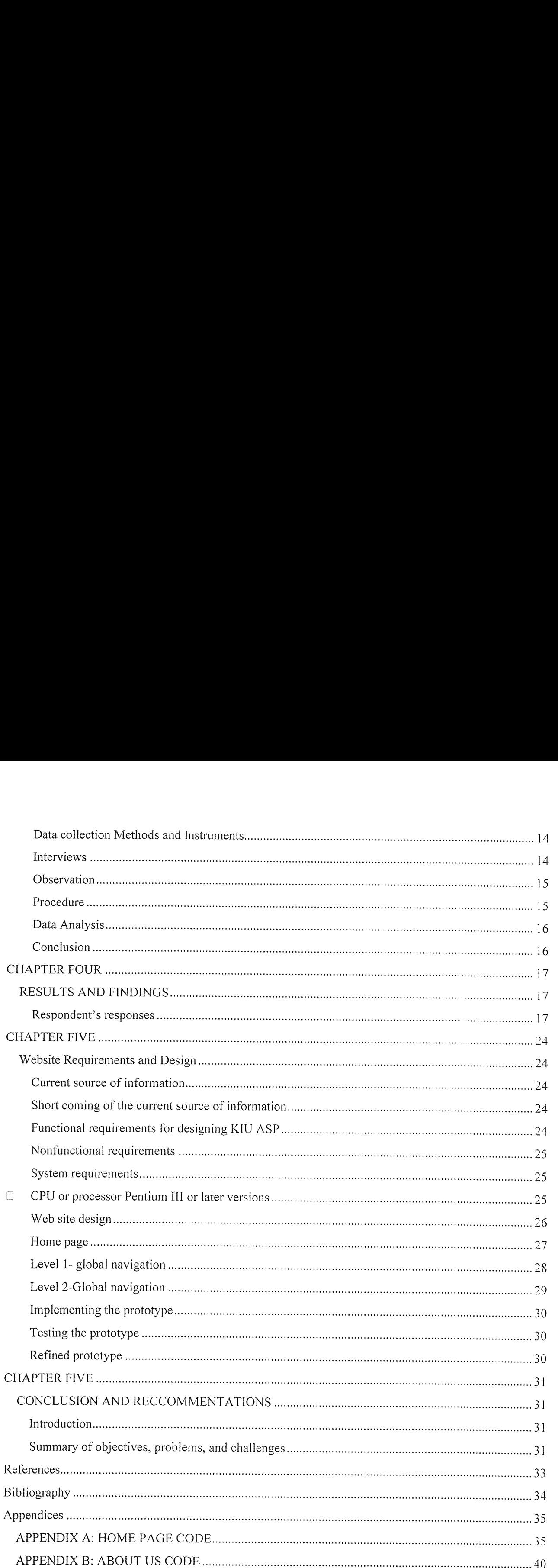

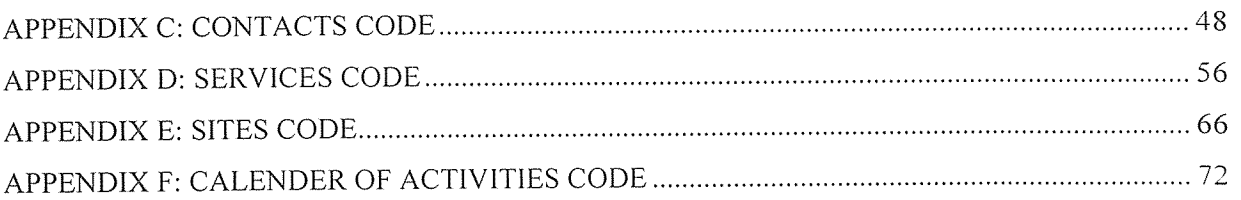

 $\sim 10^7$ 

## ABSTRACT

This research project was conducted to avail <sup>a</sup> centralized source of information concerning accommodation services provided by private hostels and other rental buildings for Kampala International University members. Current accommodations services provide by the university are limited.

The research involved establishing the information one need to facilitate acquiring of these services by any individual of Kampala international University at any given time any where.

This research appreciates the availability of internet services within and outside the university, which provide unlimited access to web information at any given time anywhere.

The research involved gathering potential users requirements then designing and availing the web site to the users to evaluate its usability and recommend improvements.

鹦

## Table of figures:

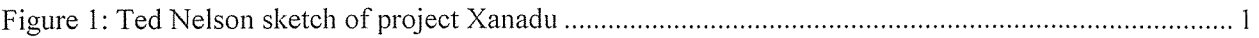

#### LIST OF ACRONYMS

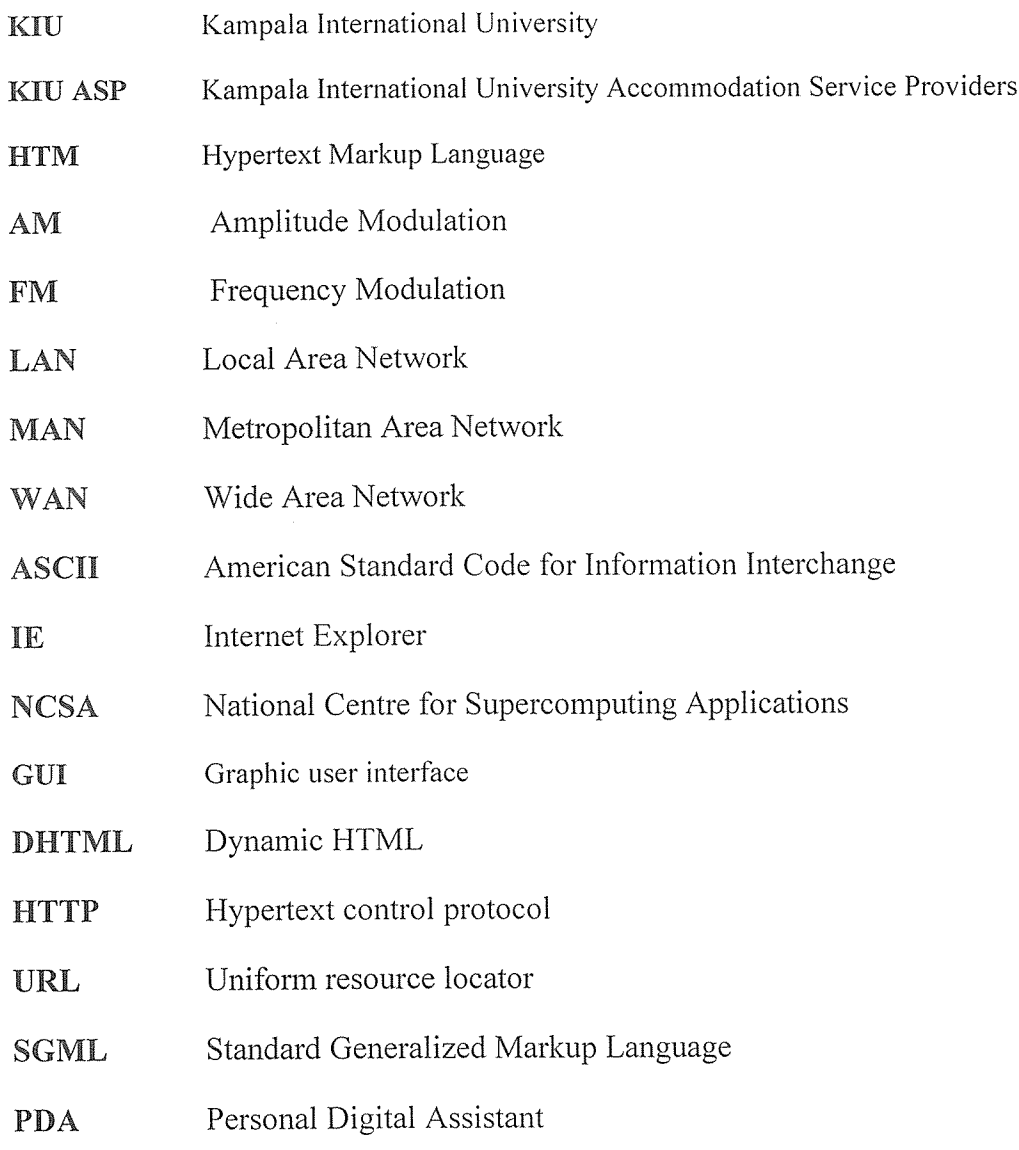

## Chapter one

### Introduction

#### Background

Kampala international university is a private university, offering higher education to national and international students. Currently the university has limited accommodation services of its own thus the private sector has to supplement in provision of this service.

From the diversity of KIU members, there is <sup>a</sup> need for easy access to reliable information by any KIU and prospective members about these accommodation services provided to members of KIU. Fhis is not currently the case, especially for new individuals who have never been to Kampala city or Uganda.

KIU has institution web site with information about its academic programs and news. This project can be linked to KIU web site so as to provide those requiring services to access this information via link, This web site can eventually owned and customized by KIU if it decide to expand their accommodation services to gather for all its members, as a on line accommodation service booking by KIU members.

Kampala International University Accommodation Service Providers will benefit KIU and non-KIU members seeking information on accommodation services around KIU and its environs.

#### Problem statement

Information on availability of accommodation service on any given hostel or rental blocks currently is by verbal inquiry. An individual have to move from one compound to another verbally inquiring about availability of these services. One has no prior knowledge of probability of getting such service in any given hostel or rental blocks. Getting a room to rent is just based on pure guesswork and good lack.

The following problems are encountered in seeking accommodation service as <sup>a</sup> KIU member:

Resources are wasted including expenses of taxi fare and time spend moving from one hostel to another

Lack of location site map to guide individuals who have been to Kampala city before, or those who are not well vast with the area.

Unavailability of contact details of service providers that can be used to make prior inquiry

No details of terms of services on accommodation services provided by given individuals in their specific hostels or rental buildings.

#### **Objectives**

#### General objective

The research project is aimed at establishing <sup>a</sup> web site that will provide invaluable information to individuals of KIU so as to locate and acquire accommodation services with minimum resources spending.

#### Specific objectives

The specific objectives of this project are:

Gather information details of KIU service providers.

Analyze the data to justify the need for centralized source of information

Design a web site for KIU accommodation service providers.

Evaluate the web site based on intended users' needs

#### Justification

Success in today competitive business depends heavily on maximizing the use of Internet technology and web enabled information systems to meet the competitive requirements of customers, suppliers, and other business partners in <sup>a</sup> global market place. (0 Brien et al (2008)).

For many companies, the chief business value of becoming <sup>a</sup> customer focused lie in its ability to help them keep customers loyalty, anticipate their needs, respond to customer concerns, and provide top quality services. The strategic focus on customer value recognizes that quality rather than price has become the primary determinant in customer perception of value. Companies that consistently offer the best value from customer perspective are those that keep track of their customers individual preferences, keep up with market trends, supply products, services, and information anywhere, and provide customer services tailored to individual needs.

This information web site: Kampala International University Accommodation Service Provide (KIU ASP) is expected to:

Enhance customer loyalty, by anticipating the KIU members' needs, and responding to their concerns, which go a long way in proving quality services provided by KIU to its main customers.

Reduce the amount of resources used in seeking accommodation services

Provide <sup>a</sup> foundation that could be adopted and enhanced in future to include online booking of accommodation.

Awakens computer science students to utilize web development and Internet Programming to develop cheap efficient methods of transacting business

#### Scope of the study

The project will cover KIU environs within <sup>a</sup> radius of <sup>2</sup> kilometers, comprising hostels in Nabutiti, Kabalagala, Nsambya, Kansanga, and Muyenga. Respondents would be selected from each hostel to represent the six countries where most KIU members come from.

#### Research question

This research project seeks to answer the question,

"Can KIU members have a centralized information source that can be accessed anywhere any time by any body?"

#### Research Methodology

The research project will adopt an evaluative approach in which potential users of the web site to be designed would evaluate the web site usefulness and usability. Potential users would be selected by simple random sampling and stratified sampling to evaluate the web site.

#### Conclusions

This project will enhance the use of internet for data and information communication through websites. Web site development and Internet Programming is <sup>a</sup> section of computer science that seeks to enhance communication between computer and telecommunication devices. Besides. this project will be of great help to KIU members in terms of accommodation services available around KIU.

#### Chapter two

#### LITERATURE REVIEW

#### Overview

Web site development involves developing web pages and linking them in logical manner. It involves relevant content such as graphics, text, among others depending on the type of web site. Web sites are viewed over the computer networks.

#### Computer networks

A computer network is an interconnection of computers and computing equipment using either wires or radio waves over small or large geographical areas (Curt M. white).

A computer networks network that use radio waves are termed wireless and can involve broadcast radio(AM and FM), microwaves, or satellite transmissions.

Networks that are small in geographic size-spanning a room, a building or a campus-are called Local Area Network (LAN).

Networks that serve an area of <sup>3</sup> to 30 miles-approximately the area of <sup>a</sup> typical city-are called Metropolitan Area Networks (MAN).

Large networks encompassing parts of states, multiple states, counties, and the world are called Wide Area Network (WAN).

When a computer connects to a network, it is online. Networks allow computers to share resources, such as hardware, software, data, and information. Sharing resources saves time and money. In many networks. one or more computers act as a server. The server controls access to the resources on the network. The other computers on the network, each called a client or workstation request resources from the server. The server ordinarily has more power, more storage space, and expanded communication capabilities than the client computers. The world's largest computer network is the Internet.

KIU current is connected to World Wide Web via internet service provider, Uganda Telecommunication Limited (UTL). These services can be accessed in the computer labs.

#### The internet

The Internet is a worldwide collection of computer networks-sharing digital information via a common set of networking and software protocols (JON KNOLLE et al).

The internet began in 1960s as an experiment in design of a robust computer networks. The goal was to construct a network of computers that should withstand the loss of several machines without compromising the ability of the remaining ones to communicate. Funding came from U.S. department of Defense, which had vested interest in building information networks that could withstand nuclear attack.

The resulting network was a marvelous technical success it was limited in size and scope for the most part, only defense contractors could gain access to what was then known as the ARPAnet.

With the advent of high-speed modems for digital communication over common phone lines began connecting and taking advantages of the network's advance and global communications. Nonetheless, it was not until 1993 that the Internet really took off.

The Internet was a tough to hoe back then (JON KNOLLE). Getting connected and using the various software tools, if they were even available for their computers, presented an insurmountable technology barrier for most people. And most available information was plainvanilla ASCII text about academic subjects. The internet was just too disorganized, and, outside of the government and academia, few people had the knowledge or interest to learn how to use the arcane software or the time to spend rummaging through the documents looking for one of interest.

Businesses, called access providers, offer user and company's access to the Internet free or for a fee. By subscribing to an access provider, you can use a computer and a communication device, such as modem, to connect to many services on the Internet. The web, short for the World Wide Web, is one of the more popular services on the Internet.

At about the same time the internet opened up for business. some physicist at CERN. the European Particle Physics Laboratory, released an authoring language and distribution system they developed for creating and sharing multimedia-enabled, integrated electronic documents over the Internet. And so was born HTML, browser software, and the web.

KIU members are accessible to the Internet through connected and wireless media, courtesy of UTL, and other mobile communication services providers such as MTN, CELTEL, among others.

#### The Web

In mid-1960s, Ted Nelson was trying to devise a computer system that store literary documents, link them according to logical relationships, and allow reader to comment and annotate what they read (June Jamrich Parsons et al (2000)). He envisioned <sup>a</sup> set of documents, which he called a "Hypertext", connected by a set of "hypertext links" that could be navigated to view additional material related to a topic.

Figure 1: Ted Nelson sketch of project Xanadu

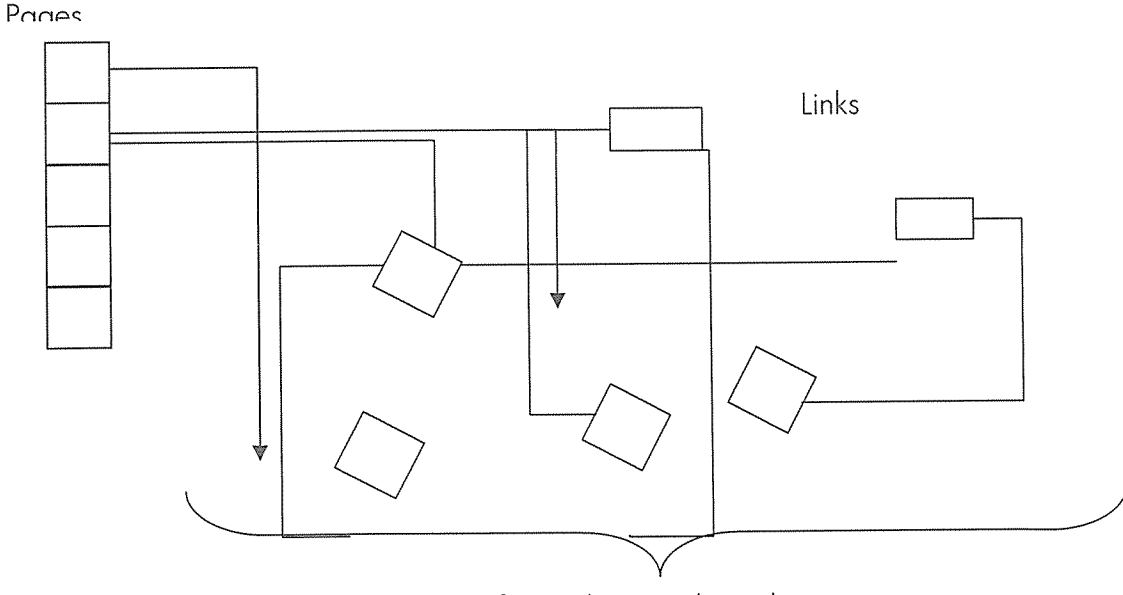

Expanding tissue of text, data, and graphics

Nelsons' project Xanadu never become a reality, but 25 years later his ideas resurfaced as the world wide web-now popularly called "the web". The World Wide Web emerged in early <sup>1</sup> 990s. The World Wide Web (WWW) or Web, consists of <sup>a</sup> worldwide collection of electronic documents. Each electronic document on the web is called a web page which can contain texts. graphics, audio (sound), and video (Gary B.Shelly et al (2005)). Additionally. Web pages usually have built in connection (links) to other documents.

The World Wide Web is the most popular service provided by the internet, providing users' access to over 500 billion Web pages, containing text, and graphics, audio, video and other objects (Brandnt (2004)

It is a system with universally accepted standards for storing, retrieving, formatting, and displaying information using client/server architecture. Web pages are formatted using hypertext with embedded links that connect documents to one another and that also link pages to other objects such as sound, video, or animation files.

The web was invented in the period from 1989 to 1990 by Dr. Tim Berners-Lee and his associates at the European centre of physics Laboratory. Information shared on the web remained text-based until 1993, when Mark Andreessen and others at the National Centre for Supercomputing Applications (NCSA) at the University of Illinois created <sup>a</sup> web browser with <sup>a</sup> graphical user interface (GUI) called Mosaic that made it possible to view documents on the web graphically-using colored backgrounds, images, and even primitive animations. In 1994, Adreessen and Jim Clark founded Netscape, which created the first commercial browser. Netscape Navigator. In August 1995, Microsoft Corporation released it own browser, called Internet Explorer (JE), which became the dominant web browser.

Some web pages are static (fixed); others are dynamic (changing). Visitors to a static web page all see the same content. With a dynamic web page, by contrast, visitors can customize some or all of the viewed content.

A website is <sup>a</sup> collection of related web pages and associated items, such as documents and pictures, stored on a web server. A web server is a computer that delivers requested web pages to your computer.

#### Browsing the Web

A web browser, or browser, is application software that allows users to access and view web pages. To browse the web. you need a computer that is connected to the Internet and that has a web browser. The more widely used web browser for personal computers are Internet Explorer. Netscape, Mozilla, Opera, and Software.

#### URLs

A web site is composed of a series of web pages that contain explanation. Each page is stored as a separate file and referred to by <sup>a</sup> unique URL. Like <sup>a</sup> domain name, URL (Uniform Resource Locater) is an Internet address. A URL. however, is the address of <sup>a</sup> document on <sup>a</sup> computer. whereas <sup>a</sup> domain name represents the IP address of <sup>a</sup> computer. The components of <sup>a</sup> URL include the web protocol, the web server name, the folder in which the page is stored, and the filename of the page.

Web page URLs begin with "http://". The HTTP is a protocol, a communication system that allows Web browser to communicate with the web servers. The next part of URL is the web server name. A web server is a computer that uses special software to transmit web pages over the Internet. Many web server names are prefixed with www. By entering the web server name, you enter the site's home page.

A home page is similar to the title page in <sup>a</sup> book. It identifies the site and contains links to other pages at the site (June Jamrich Parsons et al (2000))

#### Creating web pages

Web pages are created using HyperText MarkUp Language (HTML) generated manually with <sup>a</sup> text-based editor such as Notepad or by using a web page authoring tool.

A web page authoring tool is similar to a word processor, except rather than creating text document; you create HTML-based web pages. The authoring tool has graphical user interface that allows you to enter text and insert graphics and other web page elements and arrange them on the page using drag-and-drop techniques; the authoring tool automatically generate the underlying HTML code.

Once <sup>a</sup> web page is created it is stored in <sup>a</sup> computer than contain web server software and has <sup>a</sup> connection to the Internet. The web server software accepts hypertext transfer protocol (HTTP) request from web browsers connected to the requesting computer via Internet. When the web page request is received at the web site server, the web page is retrieved and returned across the Internet to the user's browser, where it is displayed on the monitor.

#### HTML

HTML is a set of codes inserted into <sup>a</sup> document that is intended for display on <sup>a</sup> web browser. The codes or markup symbols, instruct the browser how to display text. images. and other elements on a web page.

The individual markup codes are often referred to as tags and are surrounded by brackets  $(\le)$ . Most HTML tags consist of an opening tag, followed by one or more attributes, and closing tag

Dynamic HTML (DHTML) is <sup>a</sup> collection of new mark up tags and techniques that can be used to create more powerful web pages. HTML pages are simple, static text documents that browser read, interpret and display on the screen. In contrast dynamic HTML pages have additional functionality that allows them to be interactive, among other things.

HTML and DHTML are members of a family of markup languages called Standard Generalized Markup Language (SGML).

SGML is a Meta language, <sup>a</sup> description of how to create markup language; SGML is not <sup>a</sup> Markup Language itself.

XML is <sup>a</sup> subset of SGML and is <sup>a</sup> description of how to create <sup>a</sup> document~both the definition of the document and the contents of the document. The syntax of XML is fairly similar to HTML, however there are <sup>a</sup> number of differences.

#### Types of Web Sites

Information: Contain factual information. Government agencies have information web sites providing information such census data, tax codes, and budgets. Other organizations provide information such as public transport such as public transportation schedules and published research findings.

Portal: Is a Web site that a variety of Internet services from a single convenient location. Most portals offer free services such as; search engines, news, sports and weather, free web publishing services, among others.

News: Contains news worthy materials including stories and articles relating to current events, life, money, sports, and the weather. Newspapers, Television, and Radio stations are some of the media that maintain news websites.

Business/Marketing: Contains context that promote or sell products or services. Many of these companies also allow you to purchase their products or services.

Educational: Offers exciting and challenging avenues for formal and informal teaching and learning.

Entertainment: Offer music, videos, sport, games, ongoing episodes, sweepstakes, charts and more.

Advocacy: Contains content that describes a course, opinions, or ideas. The purpose of an advocacy web site is to convince the reader of the validity of the cause, opinion, or idea. These web sites usually present views of <sup>a</sup> particular group or association.

Blog: Web blog is a web site that uses a regularly updated journal format to reflect the interest, opinions, and personalities of the author, and sometimes site visitors.

**Personal:** A private individual or family may maintain a personal web site or just a single web page, for <sup>a</sup> variety of reasons.

#### Evaluation of web sites

Web site evaluation is done using several ways. Usability is a quality attribute that assesses how easy user interfaces are to use. The word "usability" also refers to methods for improving ease-of-use during the design process (Nielsen,Jacob (2000)).

Usability is defined by five quality components:

Learnability: How easy is it for users to accomplish basic tasks the first time they encounter the design?

Efficiency: Once users have learned the design, how quickly can they perform tasks?

Memorability: When users return to the design after a period of not using it, how easily can they reestablish proficiency?

Errors: How many errors do users make, how severe are these errors, and how easily can they recover from the errors?

Satisfaction: How pleasant is it to use the design?

There are many other important quality attributes. A key one is utility, which refers to the design's functionality. Does it do what users need? Usability and utility are equally important. It matters little that something is easy if it's not what you want. It's also no good if the system can hypothetically do what you want, but you can't make it happen because the user interface is too difficult. To study <sup>a</sup> design's utility, you can use the same user research methods that improve usability (Nielsen,Jacob (2000)).

#### Goals of usability testing

Usability testing is a black-box testing technique. The aim is to observe people using the product to discover errors and areas of improvement. Usability testing generally involves measuring how well test subjects respond in four areas: efficiency, accuracy, recall, and emotional response. The results of the first test can be treated as <sup>a</sup> baseline or control measurement; all subsequent tests can then be compared to the baseline to indicate improvement.

Performance -- How much time, and how many steps, are required for people to complete basic tasks? (For example, find hostel, obtain the contacts)

Accuracy -- How many mistakes did people make? (And were they fatal or recoverable with the right information?)

Recall -- How much does the person remember afterwards or after periods of non-use?

Emotional response -- How does the person feel about the tasks completed? Is the person confident, stressed? Would the user recommend this system to a friend?

#### Importance of web site usability

On the Web, usability is <sup>a</sup> necessary condition for survival. If <sup>a</sup> website is difficult to use, people leave. If the hornepage fails to clearly state what a company offers and what users can do on the site, people leave. If users get lost on a website, they leave. If a website's information is hard to read or doesn't answer users' key questions, they leave. There's no such thing as a user reading <sup>a</sup> website manual or otherwise spending much time trying to figure out an interface. There are plenty of other websites available; leaving is the first line of defense when users encounter <sup>a</sup> difficulty (Nielsen,Jacob (2000)).

#### Improving web site usability

There are many methods for studying usability, but the most basic and useful is user testing, which has 3 components:

Get hold of some representative users, such as customers for an e~comrnerce site or employees for an intranet (in the latter case, they should work outside your department), in this case KIU members,

Ask the users to perform representative tasks with the design.

Observe what the users do, where they succeed, and where they have difficulties with the user interface. Shut up and let the users do the talking.

It's important to test users individually and let them solve any problems on their own. If you help them or direct their attention to any particular part of the screen, you have contaminated the test results.

To identify a design's most important usability problems, testing <sup>5</sup> users is typically enough. Rather than run a big, expensive study, it's <sup>a</sup> better use of resources to run many small tests and revise the design between each one so you can fix the usability flaws as you identify them. Iterative design is the best way to increase the quality of user experience. The more versions and interface ideas you test with users, the better (Nielsen,Jacob (2000)).

## Chapter three

#### Methodology

#### Research Design

The study adopted an evaluative research design, under this design the study utilized web site usability evaluation method to establish if KIU ASP web site meets the users' needs. Two interviews were conducted to identify users' needs and to evaluate the KIU ASP captured the user' needs.

## User needs and requirements

KIU ASP potential users' are KIU members; students, staff, and, KIU administration and private hostels owners.

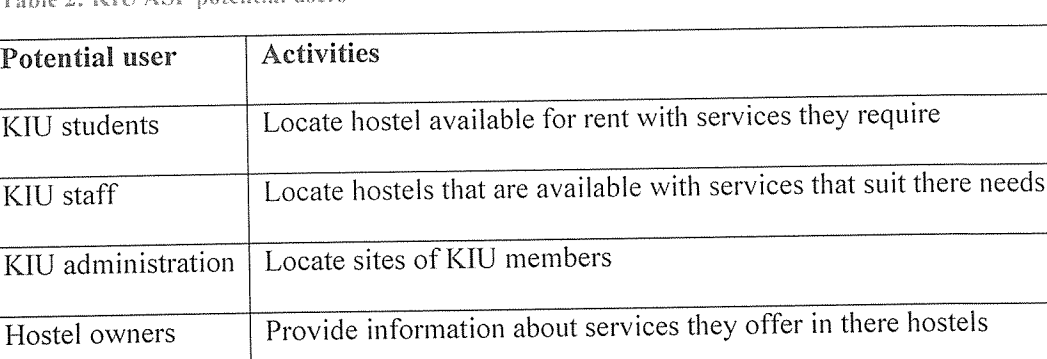

Table 2: KIH ASP potential users

#### Sampling Procedure

Stratified sampling and simple random sampling were used in this research. There were six population stratums identified. Respondents were selected by simple random sampling from the different stratums.

#### Sample

The research focused on the hostel representatives from six countries were majority of KIU members come from. These KIU members were of both gender from Sibco Nabutiti, Sibco Kabalagala, Kilimanjaro, Grants, Kakinga, and, Tips hostels, with six representatives every hostel each one from Kenya, Uganda, Tanzania, Rwanda, Somalia and, Southern Sudan.

Table 3: Respondents representatives

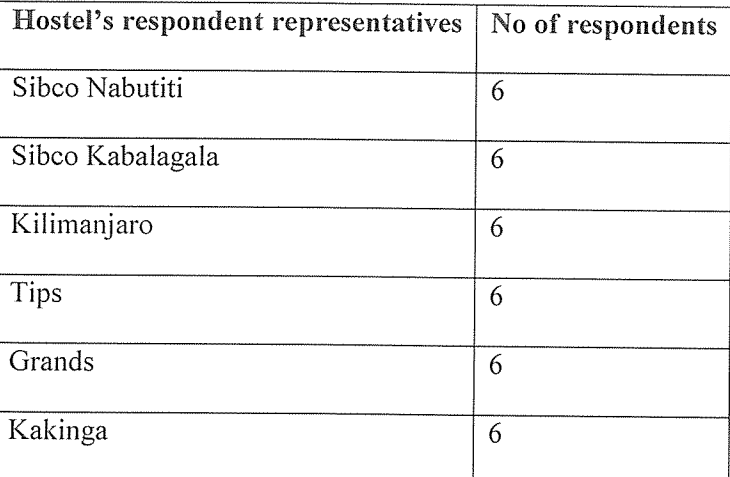

#### Data collection Methods and Instruments

The instruments which were used in gathering requirements for the project were informal interviews, observation and photography. KIU members were interviewed twice, first to establish the alternative need for a centralized source of information and the features that the suggested source should have, and on the second interview, respondents had were given chance to evaluate the designed web site. Observations were made during the visit for interview so as to take photos and specify location of the hostels from KIU

#### Interviews

Two interviews were conducted during the study. The first interview was conducted to establish the user requirements that would be used to determine the web site specifications. This interview was conducted in all the six hostels. The second interview was conducted two weeks later and respondents were asked to use the designed web site to look for the information they require to locate <sup>a</sup> hotel with available service of their choice.

#### Observation

Observation was used in data collection. The hostels where interviews were conducted were photographed to be used as website images. The locations of the hostels from the KIU were also derived through observation.

#### Procedure

Commencement of the project began with the preparation of the proposal, submission of the proposal to the supervisor for approval, then permission was sought from the head of department of post graduate computer studies to carry out the research was requested. A pre-visit to the hostels involved were the made to notify the hostel caretakers about the intended visit. Finally the visits were conducted which involved data and information gathering by use of interviews and observations. These data and information were recorded using note books and by use of photographs, then analyzed and stored in retrievable format. The new website was then designed using authoring tool that involved creating <sup>a</sup> new site, by constructing the web pages content comprising images, graphics, diagrams, text and animations and finally testing the new web site. A report was then written and submitted to the supervisor

#### Data Analysis

Data analysis was carried out to identify potential user's needs so as to derive the web site specifications and to evaluate the usability and content of the web site was carried out. Usability testing is <sup>a</sup> technique used to evaluate a product by testing it on users. Usability testing focuses on measuring a human-made product's capacity to meet its intended purpose. Examples of products that commonly benefit from usability testing are foods, consumer products, web sites or web applications, computer interfaces, documents, and devices. Usability testing measures the usability or ease of use, of <sup>a</sup> specific object or set of objects

#### Conclusion

The study adopted an evaluative research design in which potential users were interviewed to identify what information they expect to find in the web site to be designed. Then the web site was designed, and users were then asked to try to find the information on the web site that would enable them to acquire accommodation service around KIU.

## CHAPTER FOUR

### RESULTS AND FINDINGS

#### Respondent's responses

During the study the following responses were gathered from the respondents in the six hostels through interviews and observations..

#### Sibco Nabutiti

This hostel is located in the neighborhood of KJU called Nabutiti, about 500 meters south of KIU. The hostel offer accommodation to male individuals, with available spaces of two to four individuals per room. The available facilities are adequate bathrooms and flash toilets and running tap water. The amount charged per room depends on the number of individuals per room, and the size of the room. The hostel is well secured from the outside with a perimeter concrete wall around it, leaving only one entrance guarded by a gateman both day and night,

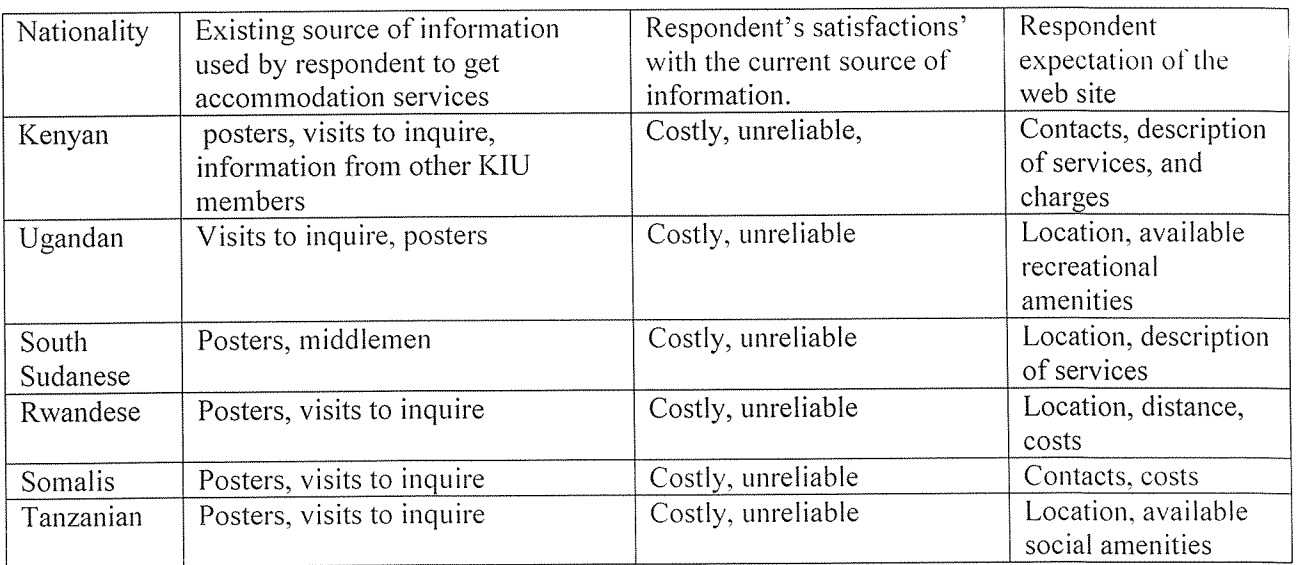

Table 4: Sibco Nabutiti respondents' responses

## Sibco Kabalagala

it is located <sup>1</sup> kilometer north of KIU. Space for accommodation is rent base on capacity of available rooms. A room that accommodate two or single individual cost Ush.600, 000, while the biggest that can accommodate up to 6 individuals cost Ush.l million per semester.

Table 5: Sibco Kabalagala

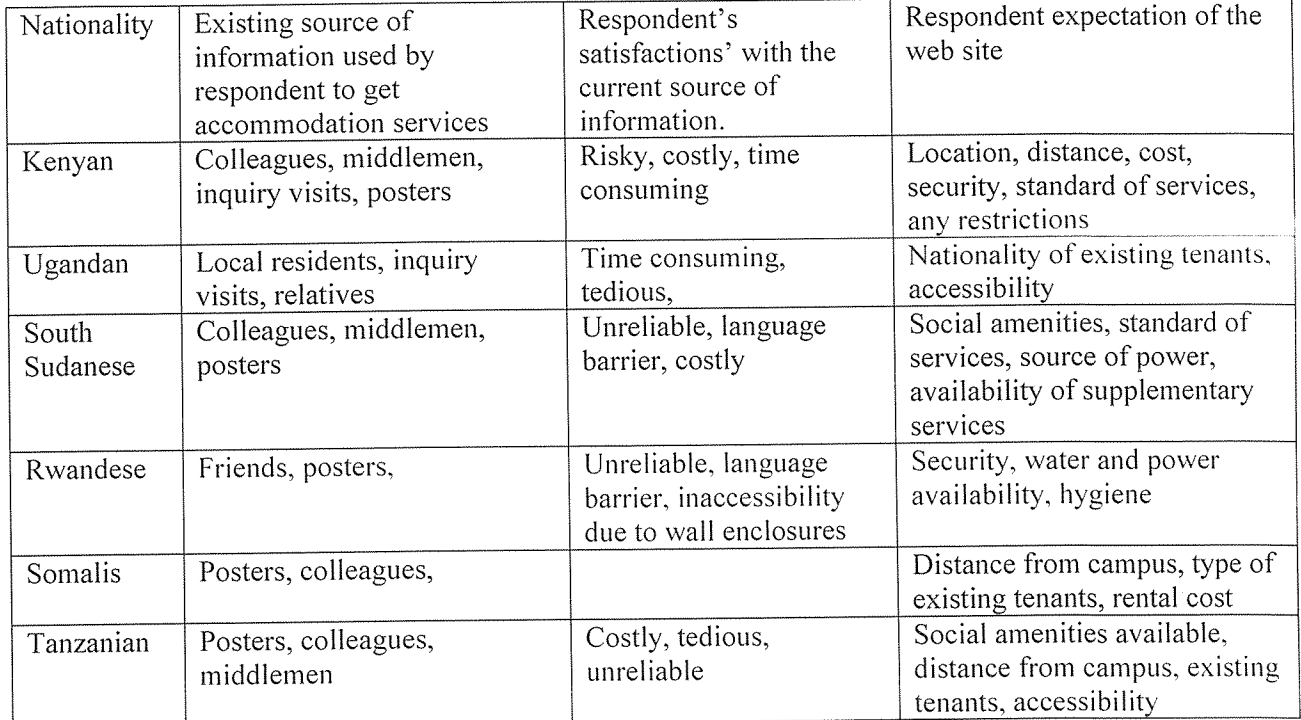

## Kilimanjaro hostel

This is the nearest private hostel from KIU; located a stone throw from KIU exit gate northwards. Accommodation services are charged per room also with cheapest room costing Ush.450, 000 per semester, and the expensive room costing Ush. I million per semester.

Table 6: Kilimanjaro

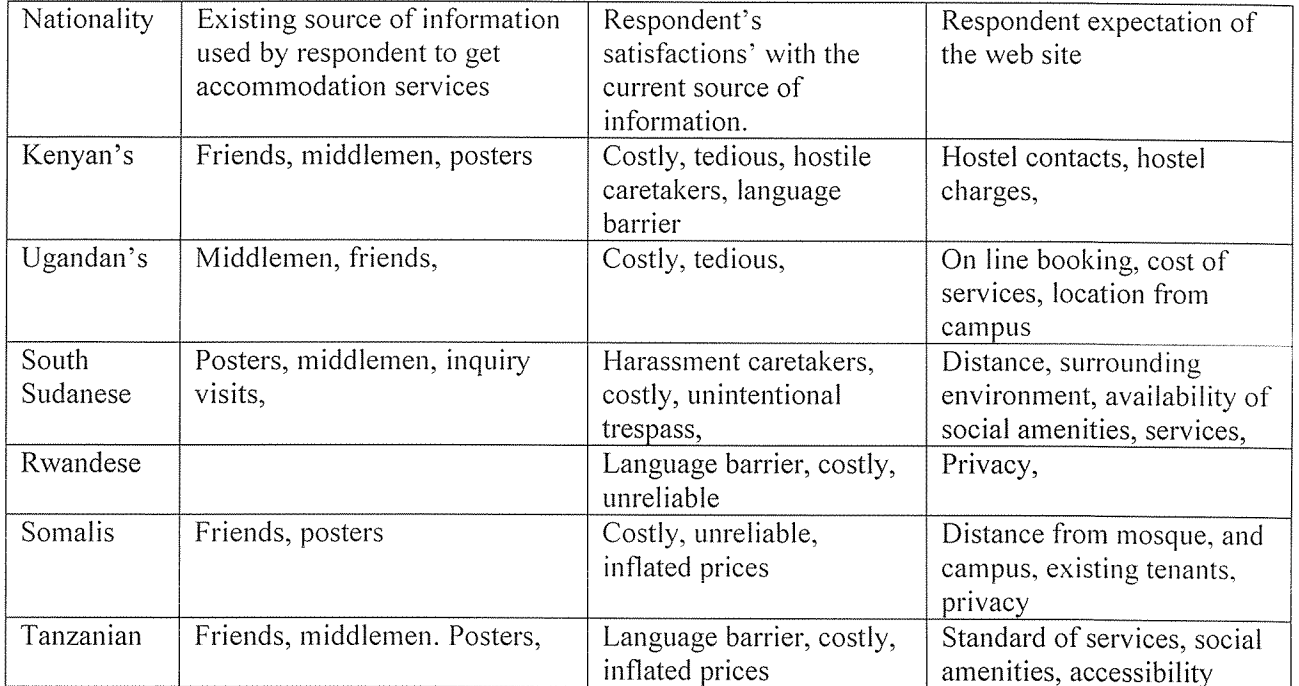

## Kakinga hostel

This hostel is located near the foot of Muyenga hills, 800 meters east of KIU. Charges for accommodation services depend on the size of the available room, ranging from Ush.350, 000 to <sup>1</sup> million per semester.

Table7: Kakinga hostel

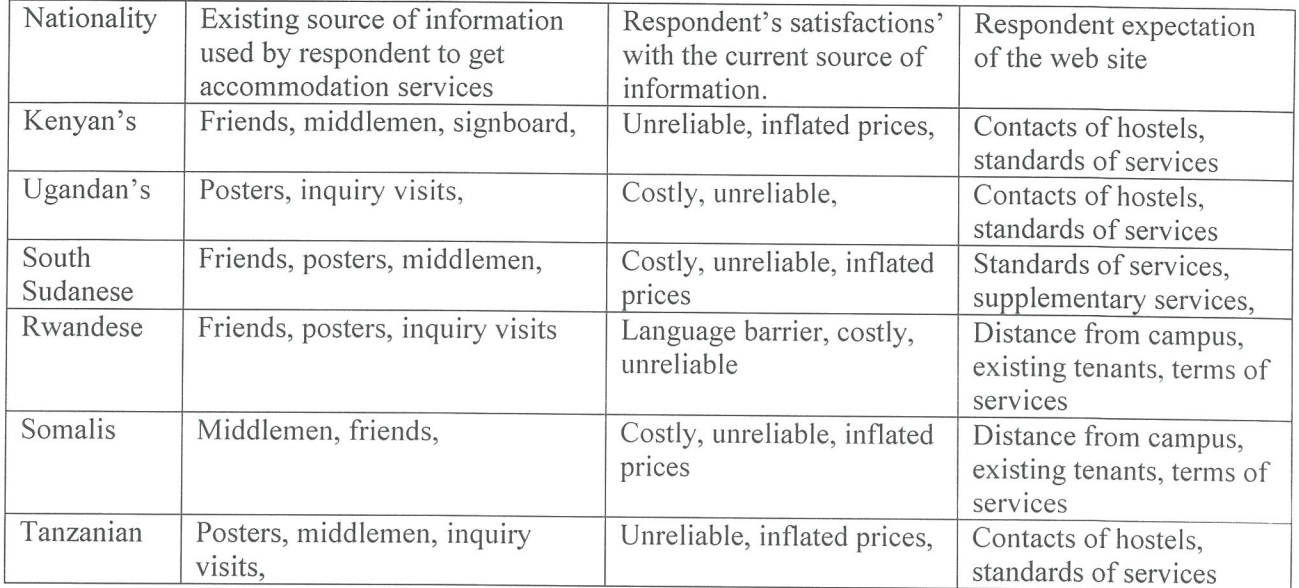

 $T_{125105.888}$ <br>  $T_{2016}$ 

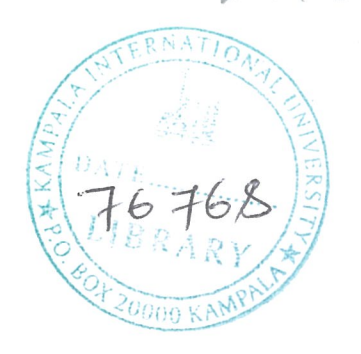

## Grands hostel

This hostel is found adjacent Sibco Kabalagala and offers accommodation for both female and male individuals.

Table8: Grands hostel

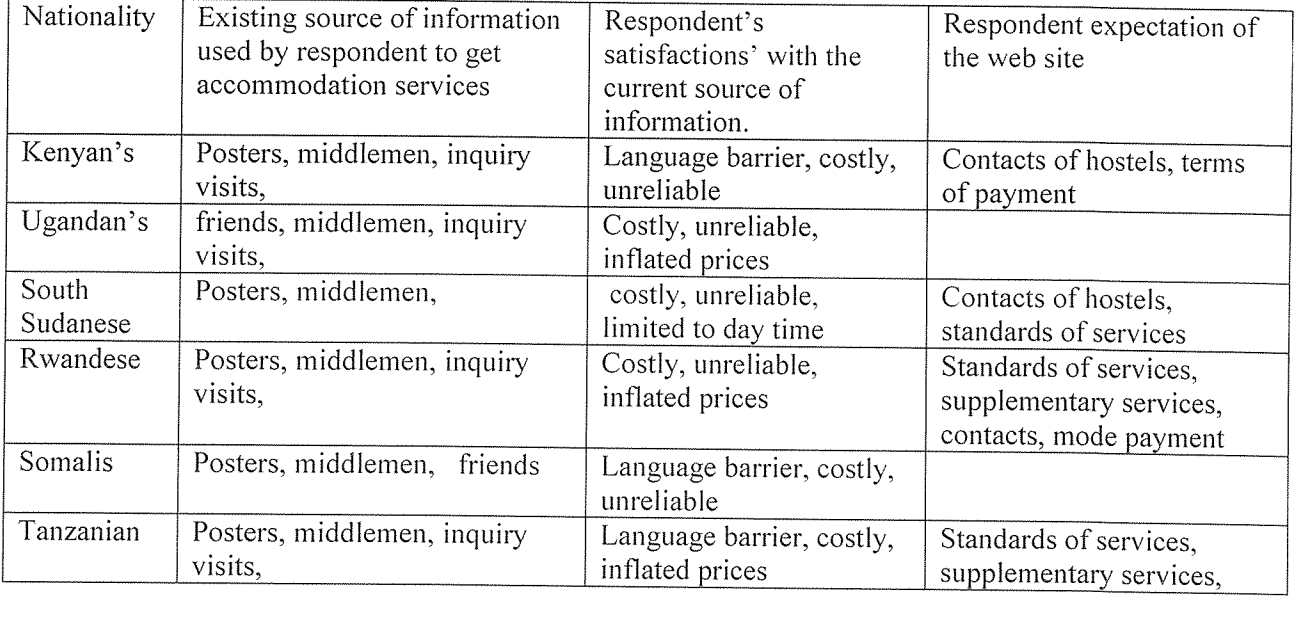

## Tips hostel

This is nearest hostel to KIU accessed through the "small gate". It offers accommodation to male and female individuals.

Table 9: Tips

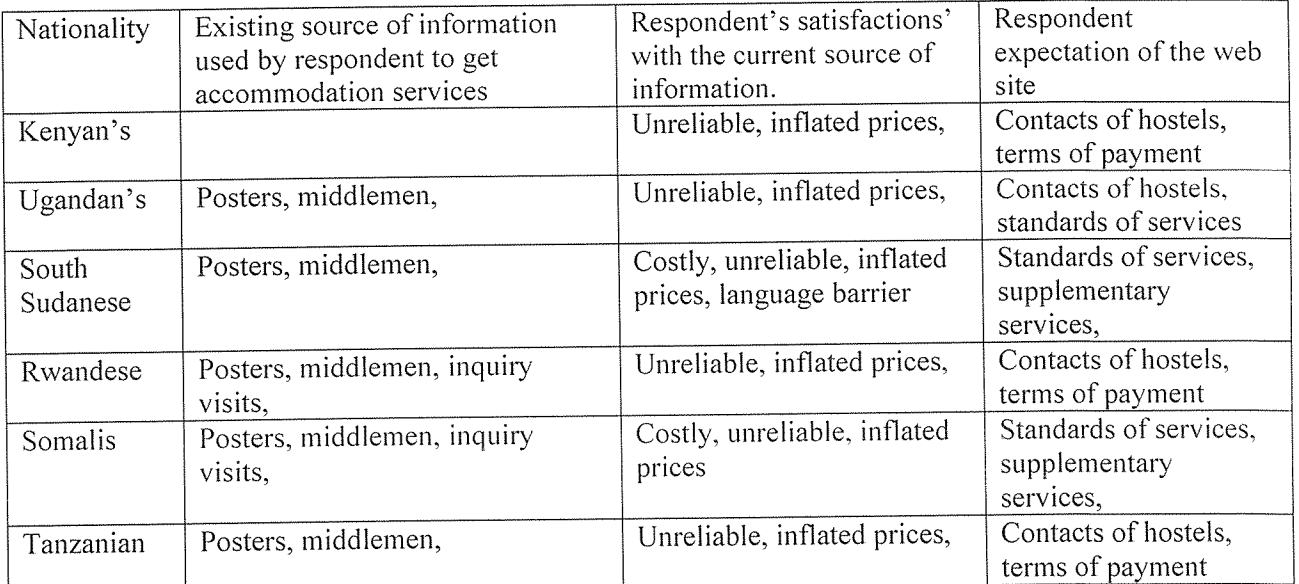

 $\bar{\beta}$ 

#### Hostel caretakers

## The following is the information obtained from the hostel care takers.

Table 10: hostel care takers information

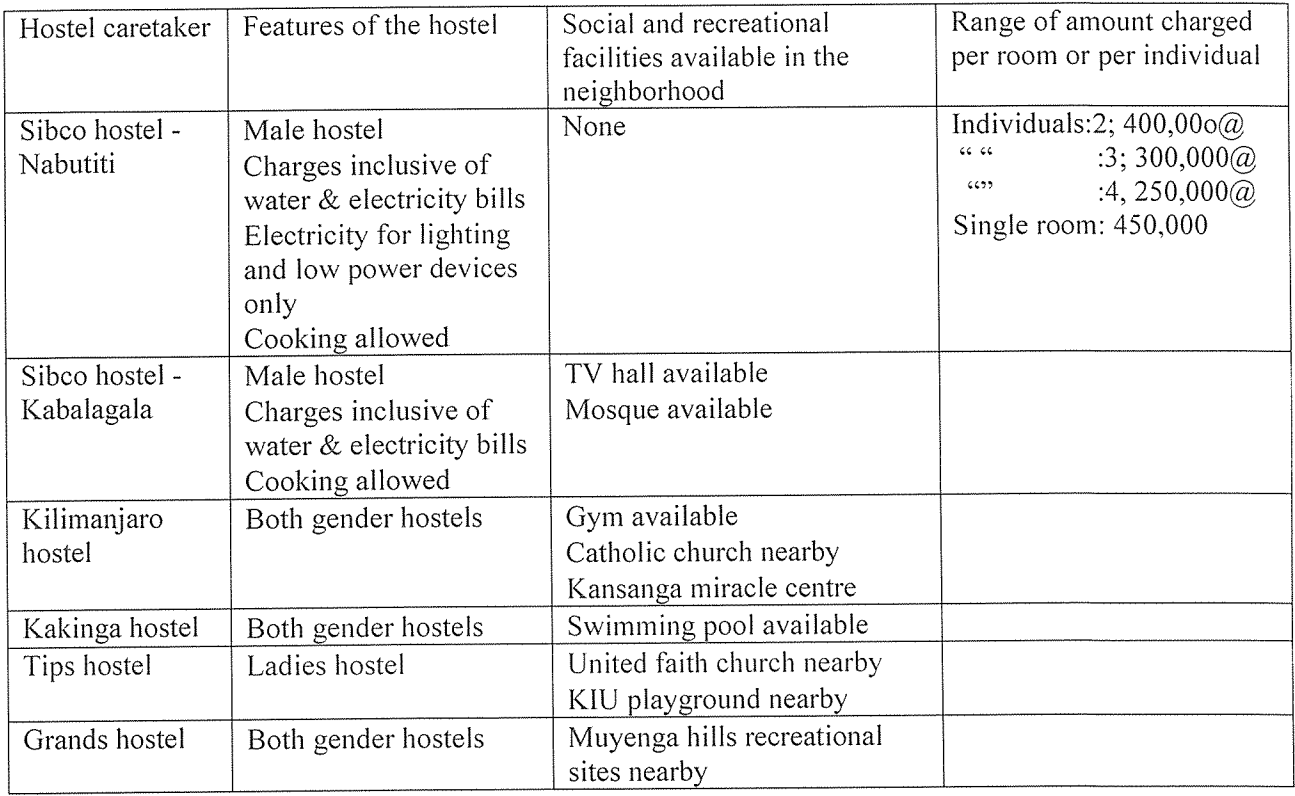

### Web site requirements

Users expected the web site to be able to:

Provide information about the location of hostel

Show charges details

Provide contact services of hostel caretakers

Provide types of social amenities available within or near

Describe the gender of individuals accommodated by hostel

## CHAPTER FIVE

## Website Requirements and Design

#### Current source of information

The current source of information used by KIU members to make the decision in seeking accommodation services, include posters, verbal inquiry visits and inquiries from fellow members.

#### Short coming of the current source of information

The current system exhibits the following weaknesses:

Information in the posters could be outdated as it is costly to update and distribute large amount of copies to reach such large audience.

Posters are static and may not be noticed easily by the intended audience. thus the communication is not accomplished.

Visiting hostels to inquire about accommodation service is costly, there is no guarantee that one would succeed in which hostel he choose to visit.

Posters can only be viewed by individuals within the area where the poster is located. It is limited in scope to the area they found.

Inquiries from colleagues are unreliable and biased due depending on the interest of source of the information.

Posters, inquiries from colleagues and visits can not be used to get such information any time anywhere.

## Functional requirements for designing KIU ASP

The web site should display the name of available hostels

The web site should describe the services offered by various hostels

It should provide contacts of hostel caretakers; day time phone numbers or e-mail addresses.

It should provide location of hostels from KIU in terms of direction and distance.

The web site should name available social amenities within or near the hostel

#### Nonfunctional requirements

The web should be reliable in terms of the ease of page loading and associated graphics. Besides the web site should be updated regularly to reflect the current status of the hostels, so as to provide correct information.

The page content should be customized for all screen sizes, to allow users to be able to access the web site using PDAs and Internet enabled mobile Phones.

The web should be easy maintain and upgrade to suit users changing needs.

#### System requirements

#### Hardware Requirements

 $\overline{a}$ 

ğ,

- Hard disk capacity of 20GB or higher
- Uninterruptible power system
- Memory capacity of 512MB expandable to 1GB or more
- Internet connection
- CPU or processor Pentium III or later versions

#### Software Requirements

- <sup>o</sup> Internet explorer 6 or Netscape 4
- <sup>o</sup> Windows XP operating system or later version of windows,
#### Web site design

#### Web site conceptual framework

Figure 4.1: Web site design blue print

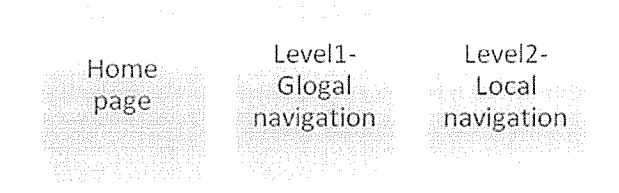

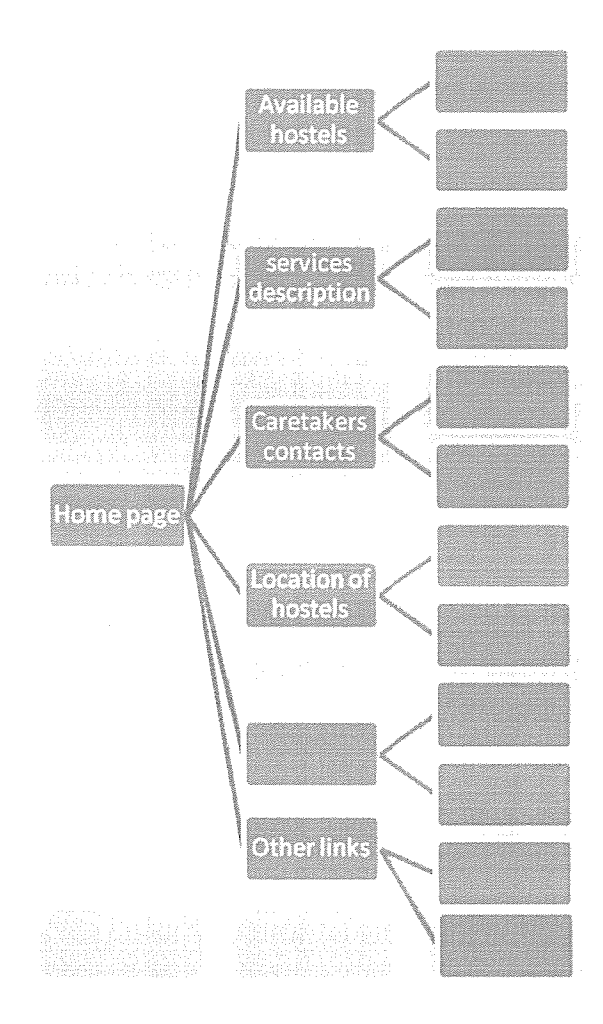

# Home page

Figure 42: KIU ASP Home page iayaut

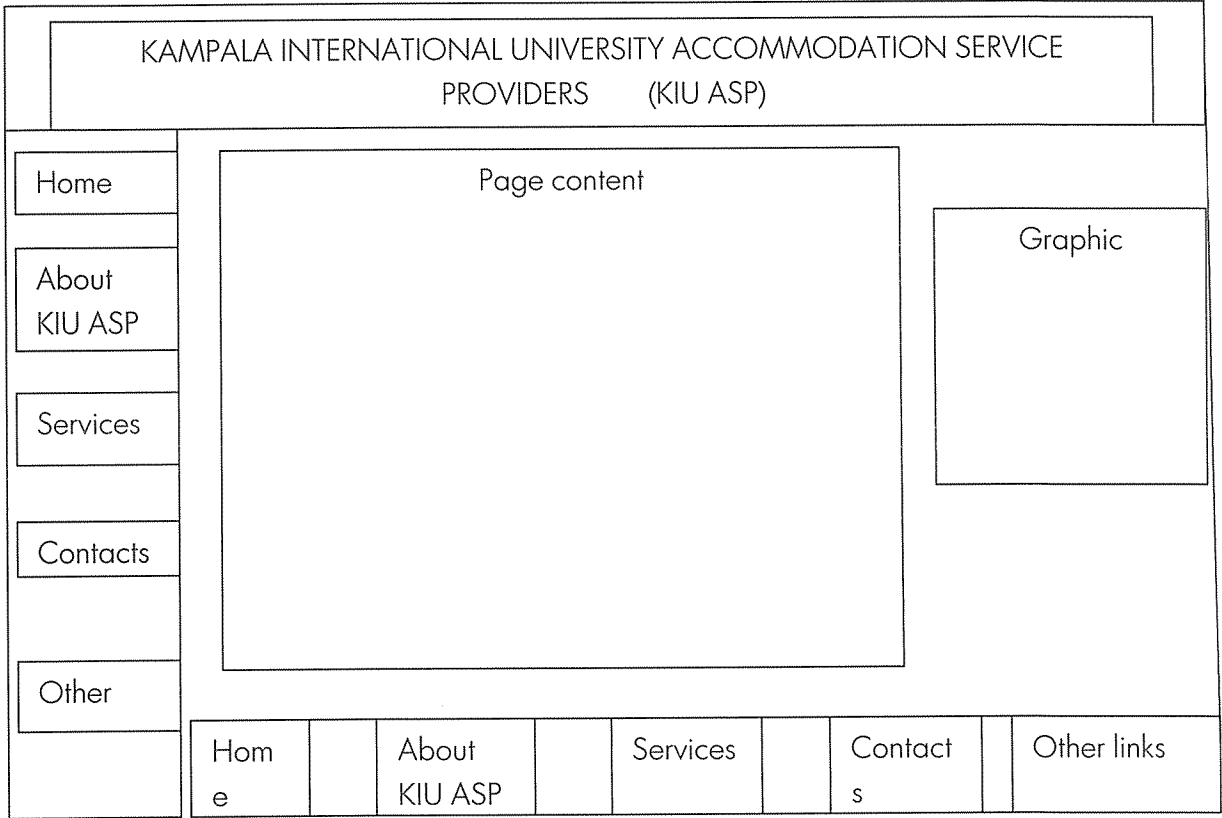

#### Level 1- global navigation

Figure 2: Global Navigation

# Level1-Glogal navigation

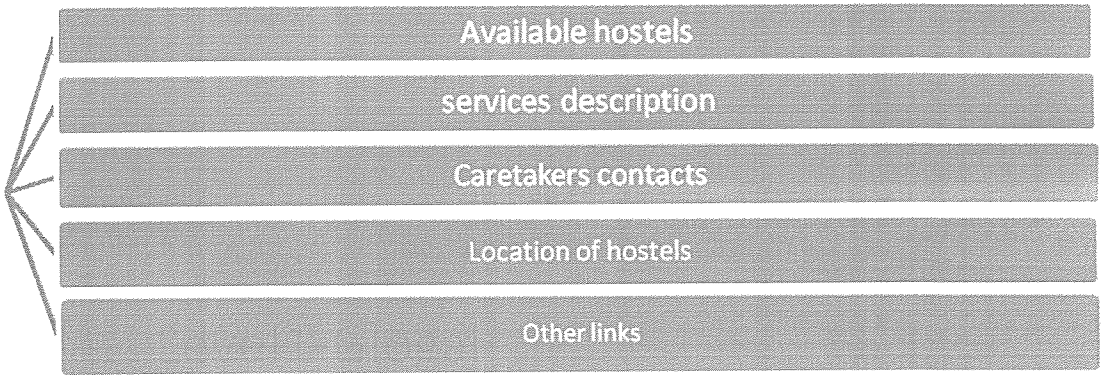

#### Level 2-Global navigation

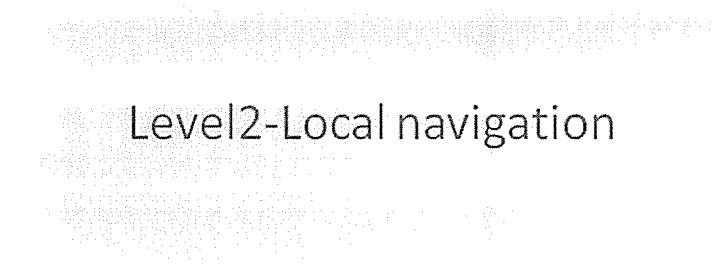

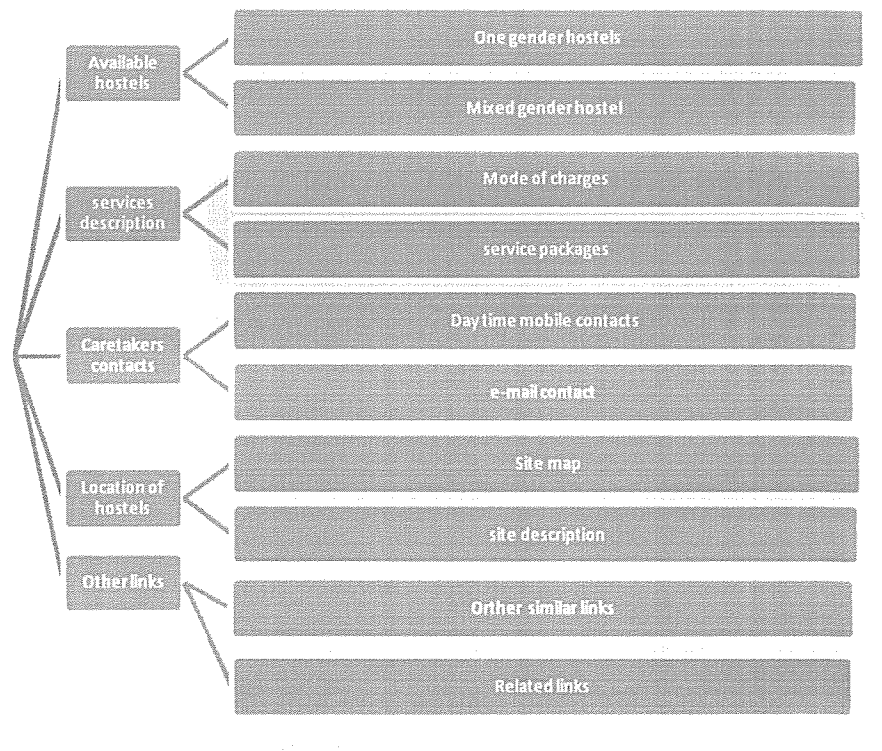

 $\sim$ 

#### Implementing the prototype

A prototype web site was designed and users were asked to use the web site so as to determine its usability by watching the users engaging in search of information in the web site, then make recommendation and suggestions that would be used to enhance the web site being designed.

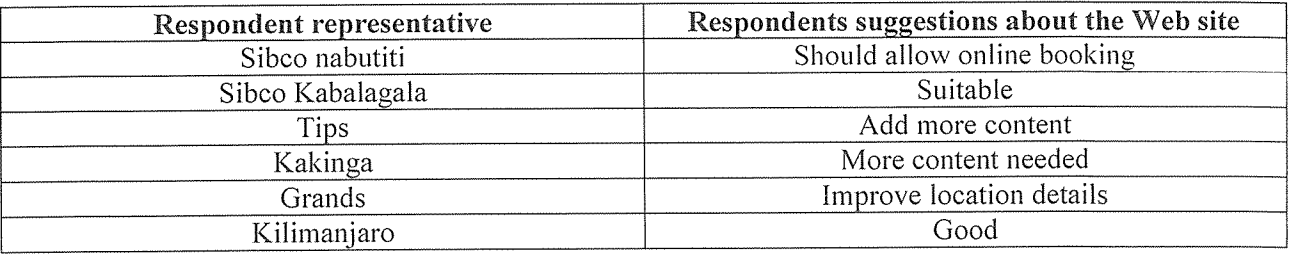

#### Testing the prototype

Five potential users' were selected randomly and asked to use the web to search for information they would need in order to acquire accommodation services as a KIU member. There problems with the web were summarized as follows:

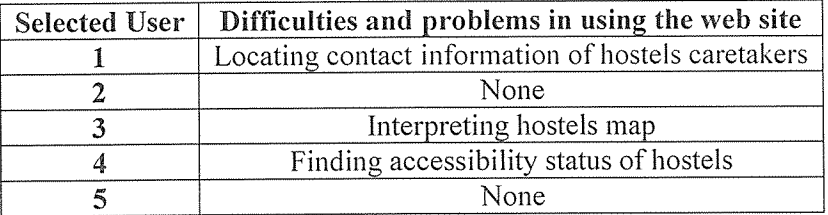

#### Refined prototype

The users, recommendations and difficulties noted during testing were used in refining the prototype t o complete the designing of KIU AS web site. The following are sample of the main pages of the web site.

# CHAPTER FIVE

# CONCLUSION AND RECCOMMENTATIONS

#### Introduction

This project study was carried out successfully as and all the relevant data collected and analyzed to deduce the requirements for designing the web site.

#### Summary of objectives, problems, and challenges

During the study, the following were established,

#### **Objectives**

The following objectives were achieved to a satisfactory degree:

- The study established that there is need for <sup>a</sup> centralized source of information regarding accommodation services needed by KIU members.
- ~. The existing sources served the purpose but with huge problems and that often results in inflation of prices by unscrupulous middlemen.
- 3. Information web site that was designed is one of the possible solution to the above established facts

#### Problems

Besides, there were <sup>a</sup> number of problems encountered during the study

- 1. Stratifying the sample made the study very involving as representatives have to be from all the stratums (six countries) which was not easy
- 2. Unavailability Authoring software, Microsoft Front Page, required the use of other authoring software, Macromedia Dreamweaver, which required further learning of using Macromedia Dreamweaver

#### Challenges

- 1. Resources for the study were limited to personal finances accomplish this study
- 2. This project was carried out in a place where most residents communicate in Luganda, a language spoken mostly by Ugandans, which in some cases became <sup>a</sup> communication barrier when interviewing hostels caretakers conversant with Luganda language only. This necessitated <sup>a</sup> translator.

#### **Recommendations**

This project focused on the sample hostels were the study was undertaken. <sup>I</sup> do therefore recommend that data gathering and analysis should be done on the other hostels and rental buildings so as to customize the web sit <sup>e</sup> to meet the needs of both the service consumers and providers.

Besides this project can be adopted and by KIU modified to enable online booking of hostels which would be of paramount importance if KTU construct hostels of its own that can accommodate all its members.

# References

Jeffrey A. Hoffer at el (2002), Prentice Hall, Modern System Analysis and Design

James A. O'Brien, 12<sup>th</sup> Edition (2005), McGraw-Hill, *Introduction Information Systems* 

Kenneth C. Laudon 8<sup>th</sup> Edition (2005), Prentice Hall, *Essentials of Management of Information System* 

Curt M. White (2001), Course Technology, Data Communication and Networks

Jon Knolle et al (2005), O'Reilly Media, Introduction to WWW Design & Publishing

Garry B. Shelly (2005), Course Technology, Discovering Computers 2006

June Jamrich Parsons et al 4<sup>th</sup> Edition (2000), Course Technology, New Perspectives on Computer Concepts

Jeffrey L. White et al 5<sup>th</sup> (2000), Mc GrawHill, System Analysis and Design

Kenneth C. Loudon et al (2005), Prentice Hail, Introduction to Information Systems

Nielsen,Jacob (2000), useit.com, Heuristic Evalution

# Bibliography

Adrian Kingsley-Hughes (2001), Pearson, Java Script by example

Makumbi Sulaiman (2009), Dissertation, Design and development of automated records management system for Kabojja junior school library

# Appendices

```
APPENDIX A: HOME PAGE CODE
<!DOCTYPE html PUBLIC "-//W3C//DTD XHTML 1.0 Transitional//EN
"http://www.w3.org/TR/xhtml1/DTD/xhtml1-transitional.dtd">
<html xmlns="http://www.w3.org/1999/xhtml">
<!--DW6-->
<head>
<1-- Copyright 2005 Macromedia, Inc. All rights reserved. -->
<meta http-equiv="Content-Type" content="text/html; charset=iso-8859-1" />
<title>Untitled Document</title>
<link rel="stylesheet" href="2col_leftNav.css" type="text/css" />
<style type="text/css">
\leq --
body {
           background-color: #006600;
           margin-left: 3pt;
ł
.style3 {color: #FF0000}
.style4 {coior: #FFOOFF}
body,td,th {
           color: #000099;
}
.style7 {
           font-size: 24px;
           font-weight: bold;
           color: #FF0000;
\mathcal{E}a:visited {
           color: #FF0000;
₹
a:hover {
           color: #9900CC;
}
a:active {
           color: #FF0000;
\}hi {
           font-size: 16pt;
₹
.style$ {color: #FFOOCC}
.style9 {
           color: #000000;
           font-size: 16pt;
\}.stylei0 {font-size: I4pt}
.style11 \{font-size: 16pt;
           color: #FFFFOO;
\}.stylei3 {
           color: #990000;
           font-size: 18pt;
}
```
.style14 {font-family: "Times New Roman", Times, serif}

```
.stylel5 {color: #FF00FF; font-size: 24px;
,stylel9 {color: #990033}
.style2o {color: #660099}
.stylel6 {color: #330099}
.style2l {color: #FFFFFF:
           font-size: l4px;
}
-->
</style>
<script type="text/JavaScript">
< I -function MM swapImgRestore() \frac{1}{2} //v3.0
 var i,x,a=document.MM sr; for(i=0;a&&i<a.length&&(x=a[i])&&x.oSrc;i++) x.src=x.oSrc;
ł
function MM preloadImages() \frac{1}{2} //v3.0
 var d=document; if(d.images){ if(!d.MM p) d.MM p=new Array();
  var i,j=d.MM_p.length,a=MM_preloadImages.arguments; for(i=0; i<a.length; i++)
  if (a[i].indexOf("#")!=0){ d.MM p[j]=new Image; d.MM p[j++].src=a[i];} }
}
function MM findObj(n, d) { //v4.01
 var p,i,x; if(!d) d=document; if((p=n.indexOf("?"))>0&&parent.frames.length) {
  d=parent.frames[n.substring(p+1)].document; n=n.substring(0,p);}
 if(!(x=d[n])&&d.all) x=d.all[n]; for (i=0;!x&&i<d.forms.length;i++) x=d.forms[i][n];
 for(i=0;!x&&d.layers&&i<d.layers.length;i++) x=MM findObj(n,d.layers[i],document);
 if(!x && d.getElementById) x=d.getElementById(n); return x;
}
function MM_swapImage() \frac{1}{2} //v3.0
 var i,j=0,x,a=MM swapImage.arguments; document.MM sr=new Array; for(i=0;i<(a.length-2);i+=3)
 if ((x=MMfindobi[af])]=null){document.MM<sub>s</sub>[[++]=x; if(!x.oSrc)<sub>s</sub>x.oSrc=x.src; x.src=a[i+2];}}
1/---</script>
</head>
\leq -- The structure of this file is exactly the same as 2col rightNav.html;
   the only difference between the two is the stylesheet they use -->
<body>
<span class="style1">
<div align="left"><span class="style7"><font color="#FF0000"><font color="#FF0000">
 <object classid="clsid:D27CDB6E-AE6D-11 cf-96B8-444553540000"
codebase="http://download.macromedia.com/pub/shockwave/cabs/flash/swflash.cab#version=5,0,0,0" width="216"
height="81" align="top" title="BACK">
  <pararn name"movie" value"button home back.swf' />
  <param name="quality" value="high" />
  <param name="bgcolor" value="#FF0000" />
  \gamma <param name="SCALE" value="exactfit" />
  <embed src="button home back.swf" width="216" height="81" align="top" quality="high"
pluginspage="http://www.macromedia.com/shockwave/download/index.cgi?P1_Prod_Version=ShockwaveFlash"
type="application/x-shockwave-flash" bgcolor="#FF0000" scale="exactfit"></embed>
 </object>
</font></font></span></div>
<span class="style7">
<div align="left"><marquee behavior—"alternate">Kampala international University Accommodation Service
Providers (KIU ASP)
```
#### $<$ /marquee $>$  $<$ /div $>$

 $<$ /span $>$ 

<div align="left">

</colspan>

</div>

<div id="masthead">

<h1 align="center" class="style8" id="siteName">Your comfort is our pleasure </h1>

<p align="right" class="style8">

<span class="style2 <sup>1</sup> "><span class="style3">

<!-- #BeginDate format:Arnlm -->May 29, 2010 14:36<!-- #EndDate -->

</span></span><font color="#FF0000"><span class="style21"> <font color="#FF0000"><img src="kiu asp1/Slidel.GIF" alt="kiu asp" width="81" height="74" /></font></span></font></p>

<div id="globalNav"> <a href="Home.html" target="\_self">Home</a><a href="#"></a> | <a href="ABOUT US.html" target=" top">About Us</a><a href="#"></a> | <a href="CONTACTS.html"

target=" top">Contacts</a><a href="#"></a> | <a href="SERVICES.html" target=" top">Services</a><a href="#"></a> | <a href="SITES.html" target=" top">Sites</a><a href="#"></a> | <a href="calendar of activities.html" target=" top">Calander of Activities</a><a href="#"></a> < < a href="#"></a> </div>  $\langle$ div $>$ 

<!-- end masthead -->

<div id="content">

<div id="breadCrurnb"> <a href="#"></a></div>

<h2 align="center" class="stylel3" id="pageName">HOME PAGE </h2>

<div class="feature"><a href="ABOUT US.html" onmouseout="MM swapImgRestore()"

onmouseover="MM\_swapImage('Image3',",'Photos/Kakinga hostel3.jpg',0)"><img src="kiu asp1/Slide I.GIF" alt="KIU ASP" width="448" height="336" longdesc="kiu asp1/Slide I .GIF" /></a>

<h3 class="style9">Introduction</h3>

<p class="stylelo"> Kampala international university is <sup>a</sup> private university, offering higher education to national and international students. Currently the university has limited accommodation services of its own thus the private sector has to supplement in provision of this service.  $\langle$ br  $\rangle$ 

From the diversity of KIU members, there is <sup>a</sup> need for easy access to reliable information by any KIU and prospective members about these accommodation services provided to members of KIU. KIU ASP consist of hostel owners providing accommodation services to KIU members mainly, and other potential tenants. This web site helps you identify hostel availabe and the type and standards of offered by these hostels. </p>

 $\langle$ div> $\langle$ hr />

<div class="story">

<p align~"center" class="stylel l">KIU ASP Briefly </p>

<p align="justify" class="style <sup>I</sup> <sup>I</sup> ">Kampala International University Accommodation Service Providers is developed and maintained by weekly so as to reflect the current status of the various hostel whose services are provided in thi page.  $\langle p \rangle$ 

 $\leq p$  align="justify" class="style l l ">&nbsp: $\leq /p$ >

<p align="justify" class="style11">&nbsp;</p>

 $\leq p$  align="justify" class="style 11">&nbsp: $\leq p$ >

 $\leq p$  align="justify" class="style l l">  $\leq /p$ >

 $\leq p$  align="right" class="style11">  $\leq/p$ >

<p align="right" class="styie <sup>11</sup> ">&nbsp;</p>

<p align="right" class="style l l">

<object classid="clsid:D27CDB6E-AE6D-11cf-96B8-444553540000"

codebase="http://download.macromedia.com/pub/shockwave/cabs/flash/swflash.cab#version=5,0,0,0" width="195" height="85" align="bottom" title="FORWARD1">

<param name="movie" value="button home forward.swf' />

<param name="quality" vaiue="high" />

<param name="bgcolor" value="#FFOOOO" />

<param name="SCALE" value="exactfit" />

```
\epsilon = "button home forward.swf" width="195" height="85" align="bottom" quality="high"
pluginspage="http://www.macromedia.com/shockwave/download/index.cgi?P1 Prod Version=ShockwaveFlash"
type="application/x-shockwave-flash" bgcolor="#FF0000" scale="exactfit"></embed>
    </object>
   </p>
 \langlediv>\langlediv><!-~end content -->
<div class="style4" id="navBar">
 <div id="search">
  <form action="#" class="style3">
    <label class="style4">search</label>
    \leinput name="searchFor" type="text" size="10" />
    \leinput name="goButton" type="submit" value="go" />
   </form>
 \langlediv><div id="sectionLinks">
  \langle ul \rangle\langleli>\langle a \ranglehref="#" target=" self">Home\langle a \rangle \langleli>
    <li><a href="ABOUT US.html" target=" top">About us </a><a href="CONTACTS.html"
target=" top">Contacts</a><a href="#"></a></li>
    <li><a href="SERVICES.html" target=" top">services</a><a href="#"></a></li>
    <li><a href="SITES.html" target=" top">SITES MAP </a><<a href="#"></a></li>
    \langleli>\langle a \ranglehref="calendar of activities.html" target=" top">Calander of activities\langle a \rangle \langle a \rangle \langle a \rangleh="#">\langle a \rangle \langle a \rangle</ul>
 \langlediv><div class="relatedLinks">
  <h3 class="style3">&nbsp;</h3>
  \langleh3 class="style3"> \langleh3>
  \langleh3 class="style3"> \langleh3>
  <h3 class" "style3">Hostels</h3>
  \lequl class="relatedLinks">
    <li><a href="SIBCO NABUTITI.html" target="_top"><strong>SIBCO NABUTITI </strong></a>></li>
    <li><a href="SIBCO KABALAGALA.html" target=" top">SIBCO KABALAGALA </a><a
href="#"></a></li>
    <li><a href="KILIMANJARO.html" target=" top">KILIMANJARO</a><a href="#"></a></li>
    <li><a href="KAKINGA HOSTEL.html" target="_top">KAKINGA</a><a href="#"></a></li>
    <li><a href="TIPS.html" target="_top">TIPS</a><a href="#"></a></li>
    <li><a href="GRAN DS HOSTEL.htm I" target""" top">G RANDS</a><a href="#"></a></li>
  \langle \text{ul} \rangle\langlediv><div class="relatedLinks">
  \langle h3\rangle\ \langle h3\rangle\langlediv><div id="headlines">
  \langle p \rangle \& nbsp; \langle p \rangle\langle p \rangle \& nbsp; \langle p \rangle<p class="style19">Designed by:</p>
  <p>Rotich Cheruiyot Benard,</p>
  \leq p class="style20">Kampala International University,\leq /p>
  <p class="style20">box 20,000</p>
  <p class="style2O">Karnpala-Uganda</p>
  <p><span class="style16">E-mail</span>: <a
href="mailto:rbenard@csta.acm.org">jeru2030@gmail.com</a></p>
```

```
<p><a href="#" onmouseout="MM_swapImgRestore()"
onmouseover="MM_swapImage('Image8',",'Photos/Rotich WebMaster1.jpg',0)"><img src="Photos/Rotich
WebMaster.jpg" alt="JERU Web Master" name="Image8" width="160" height="120" border="0" id="Image8" /></a></p>
  <p> </p>
  <p> </p>
  <p> </p>
  <p> </p>
  <p>&nbsp;</p>
 \langlediv>\langlediv><!--end navbar -->
<div id="siteInfo">
 <div align="center" class="style 15"><a href="#" target="_self">Home</a> | <a href="ABOUT US.html"
target="_top">About Us</a> | <a href="CONTACTS.html" target="_top">Contacts</a> | <a
href="SERVICES.html" target="_top">Services</a> <a href="SITES.html" target="_top">Sites</a> <a
href="calendar of activities.html" target="_top">Calander of Activities </a><span class="style14"> &copy:2010
KIU ASP </span></div>
\langlediv></body>
</html>
```
# **APPENDIX B: ABOUT US CODE**

```
<! DOCTYPE html PUBLIC "-//W3C//DTD XHTML 1.0 Transitional//EN"
"http://www.w3.org/TR/xhtml1/DTD/xhtml1-transitional.dtd">
<html xmlns="http://www.w3.org/1999/xhtml">
\leq -- DW6 -->
<head>
<!-- Copyright 2005 Macromedia, Inc. All rights reserved. -->
<meta http-equiv="Content-Type" content="text/html; charset=iso-8859-1" />
<title>Untitled Document</title>
<link rel="stylesheet" href="emx nav left.css" type="text/css" />
<script type="text/javascript">
<1-<1-var time = 3000;
var numofitems = 7;
//menu constructor
function menu(allitems,thisitem,startstate){
 callname="gl"+thisitem;
 divname="subglobal"+thisitem;
 this.numberofmenuitems = allitems;
 this.caller = document.getElementById(callname);
 this.thediv = document.getElementById(divname);
 this.thediv.style.visibility = startstate;
∤
//menu methods
function ehandler(event, theobj) {
 for (var i=1; i<= theobj.numberofmenuitems; i++){
  var shutdiv = eval( "menuitem"+i+".thediv");
  shutdiv.style.visibility="hidden";
 ₹
 theobj.thediv.style.visibility="visible";
}
function closesubnav(event){
 if ((event.clientY <48)||(event.clientY > 107)){
  for (var i=1; i \le numofitems; i++){
    var shutdiv = eval('menuitem'+i+'.thediv');
    shutdiv.style.visibility='hidden';
  \}€
∤
\frac{1}{2} -->
function MM preloadImages() \frac{1}{2} //v3.0
 var d=document; if(d.images){ if(!d.MM p) d.MM p=new Array();
   var i,j=d.MM p.length,a=MM_preloadImages.arguments; for(i=0; i<a.length; i++)
  if (alil.indexOf("#")!=0){ d.MM p[j]=new Image; d.MM p[j++].src=a[i];}}
\}function MM findObj(n, d) \frac{1}{2} //v4.01
 var p,i,x; if(!d) d=document; if((p=n.indexOf("?"))>0&&parent.frames.length) {
  d=parent.frames[n.substring(p+1)].document; n=n.substring(0,p);}
  if(!(x=d[n])\&\&d.al]) x=d.all[n]; for (i=0;!x&&i<d.forms.length;i++) x=d.forms[i][n];
```

```
for(i=0.1x\&\&d.layers\&\&i\leq d.layers.length;i++) x=MM findObj(n,d.layers[i].document);
 if(!x && d.getElementById) x=d.getElementById(n); return x;
\mathcal{E}function MM nbGroup(event, grpName) { //v6.0
 var i,img,nbArr,args=MM nbGroup.arguments;
 if (event == "init" && args.length > 2) {
  if ((\text{img} = \text{MM} \text{ findObj(args}[2]))! = null && !img.MM init) {
   img. MM init = true; img. MM_up = args[3]; img. MM_dn = img.src;
   if ((nbArr = document[graphName]) == null) nbArr = document[graphName] = new Array();nbArr[nbArr.length] = img;
   for (i=4; i < args.length-1; i+=2) if ((img = MM \ findObj(args[i])) == null) {
    if (!img. MM up) img. MM up = img.src;
    img.src = img.MM dn = args[i+1];
    nbArr[nbArr.length] = img;\}} else if (event == "over") {
  document.MM nbOver = nbArr = new Array();for (i=1; i < args.length-1; i+=3) if ((img = MM \text{ findObj}(args[i])) := null) {
   if (!img.MM_up) img.MM_up = img.src;
   img.src = (img.MM dn && args[i+2])? args[i+2]: ((args[i+1])? args[i+1]: img.MM up);
   nbArr[nbArr.length] = img;3
 } else if (event == "out") {
  for (i=0; i < document. MM nbOver.length; i++) {
   img = document.MM nbOver[i]; img.src = (img.MM dn)? img.MM dn: img.MM up; }
 } else if (event == "down") {
  nbArr = document[grpName];
  if(hbArr)for (i=0; i < nbArr.length; i++) { img=nbArr[i]; img.src = img.MM up; img.MM dn = 0; }
  document[graph] = nbArr = new Array();for (i=2; i < args.length-1; i+=2) if ((img = MM \text{ findObj}(args[i])) := null) {
   if (!img. MM up) img. MM up = img.src;
    img.src = img.MM dn = (args[i+1])? args[i+1]: img.MM up;
   nbArr[nbArr.length] = img;\}\}function MM swapImgRestore() \frac{1}{2} //v3.0
 var i,x,a=document.MM sr; for(i=0;a&&i<a.length&&(x=a[i])&&x.oSrc;i++) x.src=x.oSrc;
ł
function MM swapImage() \frac{1}{2}//v3.0
 var i,j=0,x,a=MM swapImage.arguments; document.MM sr=new Array; for(i=0,j<(a.length-2);i+=3)
  if ((x=MM findObj(a[i]))!=null){{document.MM sr[j++]=x; if(!x.oSrc) x.oSrc=x.src; x.src=a[i+2];}
}
\frac{1}{-}\le/script><style type="text/css">
<\!\!| --
body \{background-color: #00CC33;
body,td,th {
           color: #FFFFFF;
<sup>)</sup>
```

```
41
```

```
.style7 \{ font-size: 24px;
           font-weight: bold;
           color: #FF0000;
\mathcal{E}.style8 {color: #FF0OFF}
.style9 {color: #FOFOFO}
a:visited {
           color: #330099;
}
a:hover {
           color: #CCO0CC;
ł
a:active {
           color: #FF0000;
ł
stylelO {color: #FF0033}
.style11 {font-size: 16pt}
.stylel2 {font-size: l6pt; color: #FFFFOO;
style 14 {font-size: l6pt; color: #FFOOFF;
.style15 {font-family: "Times New Roman", Times, serif}
.stylel3 {color: #990033}
.stylei9 {color: #660099}
.stylei6 {color: #330099}
style4 { color: #FFFFFF;
           font-size: l4px;
₹
style2o {color: #FF0000}
\rightarrow</style></head>
<body onmousemove="closesubnav(event);">
<div class="skipLinks">skip to: <a href="#content">page content<la> <a href="#pageNav">links on this page</a>
\vert <a href="#globalNav">site navigation</a>\vert <a href="#siteInfo">footer (site information)</a> </div>
<div id="masthead">
 <hi class="relatedLinks" id=~"siteName"> <span class="style7"> </span> <span class="style7">
  <font color="#FF0000"><object classid="clsid:D27CDB6E-AE6D-11cf-96B8-444553540000"
codebase="http://download.macromedia.com/pub/shockwave/cabs/flash/swflash.cab#version=5,0,0,0" width="210"
height="76" align="top" title="BACK">
   \epsilon > param name="movie" value="button about us back.swf"
   <param name="quality" value="high" />
   \epsilon <param name="bgcolor" value="#FF0000" />
   \gamma <param name="SCALE" value="exactfit" \gamma\epsilonembed src="button about us back.swf" width="210" height="76" align="top" quality="high"
pluginspage="http://www.macromedia.com/shockwave/download/index.cgi?P1 Prod Version=ShockwaveFlash"
type="application/x-shockwave-flash" bgcolor="#FF0000" scale="exactfit"></embed>
  </object>
  </font>
  <marquee behavior="alternate">Kampala international University Accommodation Service Providers (KIU ASP)
  </marquee>
  </span></h1>
 <h1 align="center" class="relatedLinks style 10">Your comfort is our pleasure </h1>
\langle a \rangle\leqdiv id="globalNav"> \leqimg alt="" src="gblnav left.gif" height="32" width="4" id="gnl" /> \leqimg alt=""
src="glbnav right.gif' height="32" width="4" id="gnr"<div id="globalLink"> <a href="Home.html" target=" top">Home</a><a href="#" id="gl1" class="glink"
onmouseover="ehandler(event,menuitem 1);"></a><a href="ABOUT US.html" target=" top">About Us</a><a
```

```
href="#" id="gl2" class="glink" onmouseover="ehandler(event,menuitem2);"></a><a href="SERVICES.html"
target="top" > \text{Services} < /a > < a \text{href="#" id="g13" class="glink"onmouseover="ehandler(event,menuitem3);"></a><a href="CONTACTS.html" target=" top">Contacts</a><a
href="#" id="gl4" class="glink" onmouseover="ehandler(event,menuitem4);"></a><a href="SITES.html"
target=" top">Sites</a><a href="#" id="g15" class="glink" onmouseover="ehandler(event,menuitem5);"></a><a
href="calendar of activities.html" target=" top">calander of Activities</a></div>
 <!--end globalLinks-->
  <form id="search" action="">
   <input name="searchFor" type="text" size="10" />
   <a href=">search</a>
  <form>
\langlediv>\langlediv><!--end globalLinks-->
  \langlediv\rangle\leq -- end globalNav -->
  \langlediv><!-- end masthead -->
\lediv id="pagecell1">
 <!--pagecelll-->
 \langleimg alt="" src="tl curve white.gif" height="6" width="6" id="tl" /> \langleimg alt="" src="tr curve white.gif"
height="6" width="6" id="tr" \gamma<div id="breadCrumb">
  <p align="right"><span class="style20">
   \leq!-- #BeginDate format:Am1m -->May 29, 2010 17:59\leq!-- #EndDate -->
   <font color"#FFOOOO"><span class="style4"><img src"kiu aspl!Slidel .GIF" alt="kiu asp" width="81"
height="74" /></span></font></span></p>
 \langlediv>
 <div id="pageName">
  <h2>ABOUT US</h2>
 \langlediv>\langlediv id="pageNav">
  \leqdiv id="sectionLinks">\leqa href="SIBCO NABUTITI.html" target=" top">SIBCO NABUTITI HOSTEL \leqa>\leqa
href="#"></a> <a href="SIBCO KABALAGALA.html" target=" top">SIBCO KABALAGALA HOSTEL </a><a
href="#"></a><a href="KILIMANJARO.html" target=" top">KILIMANJARO HOSTEL</a><a href="#"></a> <a
href="KAKINGA HOSTEL.html" target=" top">KAKINGA HOSTEL </a><a href="#"></a> <a href="TIPS.html"
target=" top">TIPS HOSTEL </a><a href="#"></a> <a href="GRANDS HOSTEL.html" target=" top"
class="style9">GRANTS HOSTEL</a></div>
  <div class="relatedLinks">
   \langle h3\rangle\ \langle h3\rangle\langle h3\rangle\ \langle h3\rangle\langle h3\rangle\ \langle h3\rangle\langle h3\rangle\ \langle h3\rangle\langle h3\rangle\ \langle h3\rangle<h3><span class="style8">Go To:<!span> <a href="Horne.htm 1" target" top">Home<!a><a href="#">About
Us</a> <a href="CONTACTS.html" target=" top">Contacts</a><a href="SERVICES.html"
target=" top">Services</a><a href="calendar of activities.html" target=" top">Calander of Activities</a><a
href="SITES.html" target=" top">Sites</a></h3>
  \langlediv><div class="relatedLinks">
   <h3>Related Category</h3>
   <a href="http!/:www.kiu.edu.ug" target=" top">KAMPALA INTERNATIONAL UN I VERS ITY<!a><a
href="#"></a></div>
   <div id="advert">
    <p> Advertisement copy goes here. Advertisement copy goes here. </p>
   <p class="style13">&nbsp;</p>
```
 $\langle p \rangle$  class="style13">  $\langle p \rangle$ <p class="style13">Designed by:</p> <p><span class="style8">Rotich Cheruiyot Benard</span>,</p>  $\leq p$  class="style19">Kampala International University, $\leq /p$ > <p class="style19">box 20,000</p> <p class="style19">Kampala-Uganda</p> <p>> <span class="style16">E-mail</span>: <a href="mailto:rbenard@csta.acm.org">jeru2030@gmail.com</a></p> <p>&nbsp;</p>  $<$ p>  $<$ /p> <p>&nbsp;</p> <p>&nbsp;</p>  $<$ p>  $<$ /p> <p>&nbsp;</p>  $<$ p>  $<$ /p>  $\langle p \rangle \& nbsp; \langle p \rangle$  $<$ p>  $<$ /p> <p>&nbsp;</p>  $<$ p>  $<$ /p>  $<$ p>  $<$ /p> <p>&nbsp;</p>  $<$ p>  $<$ /p> <p><a href="http://www.jeru2030.com" onmouseout=" MM swapImgRestore()" onmouseover="MM\_swapImage('Image12',",'Photos/Rotich WebMaster.jpg',0)"><img src="Photos/DSC03246.jpg" alt="JERU webmaster" name="Image12" width="133" height="110" border="0" id="Image12" /></a></p>  $\langle p \rangle \& nbsp; \langle p \rangle$ <p>&nbsp;</p> <p>&nbsp;</p>  $<$ p>  $<$ /p>  $<$ p>  $<$ /p>  $<$ p>  $<$ /p>  $<$ p>  $<$ /p> <p>&nbsp;</p> <p>&nbsp;</p> <p>&nbsp;</p> <p>&nbsp;</p> <p>&nbsp;</p> <p>&nbsp;</p>  $<$ p>  $<$ /p>  $<$ p>  $<$ /p>  $<$ p>  $<$ /p>  $<$ p>  $<$ /p> <p>&nbsp;</p> <p>&nbsp;</p> <p>&nbsp;</p>  $<$ p>  $<$ /p> <p>&nbsp;</p>  $<$ p>  $<$ /p>  $< p > \& nbsp; < \p/p >$ <p>&nbsp;</p>  $< p > \& nbsp;$ <p>&nbsp;</p> <p>&nbsp;</p> <p>&nbsp;</p> <p>&nbsp;</p>

 $\langle p \rangle$  class="style13">  $\langle p \rangle$ 

```
\langle p \rangle \& nbsp; \langle p \rangle<p> </p>
   \langle p \rangle \& nbsp; \langle p \rangle\langle p \rangle \& nbsp; \langle p \rangle\langle p \rangle \& nbsp; \langle p \rangle<p>&nbsp;</p>
  \langlediv>\langlediv><div id="content">
  <div ciass="feature">
   \letable border="0" cellpadding="0" cellspacing="0">
     <tr><td><a href="SITES.html" target=" top
onclick="MM nbGroup('down','group1','SibcoNabutii','Photos/Kakinga hostel1.jpg',0)"
onmouseover="MM_nbGroup('over','SibcoNabutii','Photos/Zamo courts 1.jpg','Photos/Tips hostel2.jpg',0)"
onmouseout="MM_nbGroup('out')"></a></td>
     \langle tr \rangle</tabie>
   <p> </p>
    <p><img src="kiu asp1/Slide1.GIF" alt="KIU ASP" width="448" height="336" longdesc="kiu
aspi/Slidel .GIF" />
   </p>
   <h3>KIU ASP</h3>
     <p c1ass~"sty1el1"> Kampala international University Accommodation Service Providers(KIU ASP), iare
private individuals offering accommodation services to KIU members (students and staff) who may have not
secured accommodation within the UNiversity. currently the University hostel houses ladie only. However, ladies
are not fully accommodated thus, others need to acquire accommodation from alternative sources. we therefore help
KIU me,bers acquire these services through provision of information relevant for their activities in acquiring
accommodation. </p>
  \langlediv>\langleHR \rangle<div class="story">
   \leqp align="center" class="style 12">\leqbr />\leqbr />
   </p>
   \leq p align="center" class="style12"> \leq /p>
   <p align="center" class="style l2"><br />
    KIU ASP MEMBERSHIP</p>
   <p align="left" class="style12">For private accommodation wishing to offer information about their servoices,
they should conduct the webmaster of KIU ASP at KIU or contact us through our contacts. \langle p \rangle<p align="left" class="style12">&nbsp;</p>
    <p align="center" class="style11">&nbsp;</p>
  \langlediv>\langleHR />
  p><b>Br</b><br>2<sub>hr</sub><br>2<sub>or</sub> <math display="inline">/></math>\langleBR\rangle</p>
  <p> </p>
  \langle p \rangle \& nbsp; \langle p \ranglep><sub>P</sub><BR><BR ></p>
  <div class="story">
    <p><a href="SIBCO NABUTITI.html" onmouseout="MM swapImgRestore()"
onmouseover="MM swapImage('Image6',",'Photos/Sibco Nabutii.jpg',0)"><img src="Photos/Sibco Nabutiti2.jpg"
alt="KIU ASP SIBCO NABUTITI" name="lmage6" width="314" height="235" border="0" id="lmage6" \triangleright</a><a href="SIBCO KABALAGALA.html" onmouseout="MM swapImgRestore()"
```

```
onmouseover="MM_swapImage('Image7',",'Photos/Sibco kabalagala3.jpg',0)"><img src="Photos/Sibco
kabalagala2.jpg" alt="KIU ASP SIBCO KABALAGALA" name="Image7" width="314" height="235" border="0"
id="Image7" /></a> <a href="GRANDS HOSTEL.html" onmouseout="MM_swapImgRestore()"
onmouseover="MM_swapImage('Image8',",'Photos/Grands hostel1.jpg',0)"><img src="Photos/Grands hostel2.jpg"
alt="KIU ASP GRANDS" name="Image8" width="314" height="235" border="0" id="Image8" \frac{\< x}{a} /></a> </p>
   <p> </p>
   < p > \& nbsp; < p ><p> </p>
   <p>&nbsp;</p>
   <p> </p>
   <p><a href="KAKINGA HOSTEL.html" onmouseout="MM_swapImgRestore()"
onmouseover="MM_swapImage('Image9',",'Photos/Kakinga hostel I .jpg',0)"><img src="Photos/Kakinga
hostel2.jpg" alt="KIU ASP KAKINGA" name="Image9" width="314" height="235" border="0" id="Image9"
/></a> <a href="KILIMANJARO.html" onmouseout="MM swapImgRestore()"
onmouseover="MM_swapImage('Image10',",'Photos/Kilimanjaro1.jpg',0)"><img src="Photos/Kilimanjaro2.jpg"
alt="KIU ASP KILIMANJARO" name="Image10" width="314" height="235" border="0" id="Image10" /></a> <a
href="TIPS.html" onmouseout="MM_swapImgRestore()" onmouseover="MM_swapImage('Image II',",'Photos/Tips
hostel.jpg',0)"><img src="Photos/Tips hostel2.jpg" alt="KIU ASP TIPS" name="Image11" width="314"
height="235" border="0" id="Image 11" \frac{\text{13}}{2} /></a> </p>
   <p>&nbsp;</p>
   <p><BR ></p>
    <p>&nbsp;</p>
   <p>&nbsp;</p>
   <p> </p>
   <p>&nbsp;</p>
    <p> </p>
    <p> </p>
    <p>  </p>
    <p>&nbsp;</p>
    <p> </p>
    \langle p \rangle \& nbsp; \langle p \rangle\langle p \rangle \& nbsp; \langle p \rangle\langle p \rangle \& nbsp; \langle p \rangle<p> </p>
    <p>&nbsp;</p>
    < p > \& nbsp; </p >\langle p \rangle \& nbsp; \langle p \rangle<p><span class="stylel2">
     <object classid="clsid:D27CDB6E-AE6D-11 cf-96B8-444553540000"
codebase="http://download.macromedia.com/pub/shockwave/cabs/flash/swflash.cab#version=5,0,0,0" width="175"
height="79" align="right" title="FORWARD">
      \epsilon operam name="movie" value="button about us.swf" />
      \epsilon param name="quality" value="high" />
      \zetaparam name="bgcolor" value="#FF0000" />
      <param name="SCALE" value="exactfit" />
      <embed src="button about us.swf" width="175" height="79" align="right" quality="high"
pluginspage="http://www.macromedia.com/shockwave/download/index.cgi?P1 Prod Version=ShockwaveFlash"
type="application/x-shockwave-flash" bgcolor="#FF0000" scale="exactfit"></embed>
     </object>
    </span></p>
    <p> </p>
   </div>
  \langlediv><div id="siteInfo">
```

```
<div align="center"><span class="style14"><a href="#" target="_self">Home</a> | <a href="ABOUT US.html"
target="_top">About Us</a> | <a href="CONTACTS.html" target="_top">Contacts</a> | <a
href="SERVICES.html" target="_top">Services</a> |<a href="SITES.html" target="_top">Sites</a>|<a
href="calendar of activities.html" target="_top">Calander of Activities </a><span class="style15"> &copy;2010
KIU ASP </span></span></div>
 </div>\langlediv>
```

```
<!--endpagecelll-->
```
</script>  $\langle$ body $>$  $<$ /html $>$ 

# **APPENDIX C: CONTACTS CODE**

```
<!DOCTYPE html PUBLIC "-//W3C//DTD XHTML 1.0 Transitional//EN"
"http://www.w3.org/TR/xhtml1/DTD/xhtml1-transitional.dtd">
<html xmlns="http://www.w3.org/1999/xhtml">
\langle - DW6 -->
<head>
<!-- Copyright 2005 Macromedia, Inc. All rights reserved. -->
<meta http-equiv="Content-Type" content="text/html; charset=iso-8859-1" />
<title>Untitled Document</title>
<link rel="stylesheet" href="emx_nav_left.css" type="text/css" />
<script type="text/javascript">
< I -\leq --
var time = 3000;
var numofitems = 7:
//menu constructor
function menu(allitems, this item, startstate) {
 callname="gl"+thisitem;
 divname="subglobal"+thisitem;
 this.numberofmenuitems = allitems;
 this.caller = document.getElementById(callname);
 this.thediv = document.getElementById(divname);
 this.thediv.style.visibility = startstate;
₹
//menu methods
function ehandler(event, theobj) {
 for (var i=1; i<= theobj.numberofmenuitems; i++){
  var shutdiv = eval( "menuitem" + i+" .thediv");
  shutdiv.style.visibility="hidden";
 ₹
 theobj.thediv.style.visibility="visible";
\mathcal{E}function closesubnav(event){
 if ((event.clientY <48)||(event.clientY > 107)){
  for (var i=1; i \le numofitems; i++){
   var shutdiv = eval('menuitem'+i+'.thediv');
   shutdiv.style.visibility='hidden';
  }
 ₹
₹
1/ -function MM preloadImages() \frac{1}{2} //v3.0
 var d=document; if(d.images){ if(!d.MM_p) d.MM p=new Array();
  var i,j=d.MM p.length,a=MM preloadImages.arguments; for (i=0; i \le a.length; i++)if (a[i].indexOf("#")!=0){ d.MM_p[j]=new Image; d.MM p[j++].src=a[i]; } }
\}function MM findObj(n, d) \frac{1}{2} //v4.01
 var p,i,x; if(!d) d=document; if((p=n.indexOf("?"))>0&&parent.frames.length) {
  d=parent.frames[n.substring(p+1)]. document; n=n.substring(0,p);if(!(x=d[n])&&d.all) x=d.all[n]; for (i=0;!x&&i<d.forms.length;i++) x=d.forms[i][n];
```

```
for(i=0;!x&&d.layers&&i<d.layers.length;i++) x=MM findObj(n,d.layers[i].document);
 if(!x && d.getElementById) x=d.getElementById(n); return x;
₹
function MM nbGroup(event, grpName) { //v6.O
 var i,img,nbArr,args=MM_nbGroup.arguments;
 if (event == "init" && args.length > 2) {
  if ((img = MM_findObj(args[2])) != null && !img.MM init) {
   img. MM init = true; img. MM up = args[3]; img. MM dn = img.src;
   if ((nbArr = document[graphName]) == null) nbArr = document[graphName] = new Array();nbArr[nbArr.length] = img;
   for (i=4; i < args.length-1; i+=2) if ((img = MM findObj(args[i])) != null) {
    if (!img.MM up) img.MM up = img.src;
    img.src = img.MM_d = args[i+1];nbArr[nbArr.length] = img;\}\} else if (event == "over") {
  document.MM nbOver = nbArr = new Array();
  for (i=1; i < args.length-1; i+=3) if ((img = MM \text{ findObj}(args[i]))!= null) {
   if (!img.MM_up) img.MM_up = img.src;
   img.src = (img.MM dn && args[i+2])? args[i+2] : ((args[i+1])? args[i+1] : img.MM up);
   nbArr[nbArr.length] = img;₹
 } else if (event = "out") {
  for (i=0; i < document. MM nbOver.length; i++) {
   img = document.MM_nbOver[i]; img.src = (img.MM dn)? img.MM dn: img.MM up;\} else if (event == "down") {
  nbArr = document[graphName];if (nbArr)
   for (i=0; i < nbArr.length; i++) { img=nbArr[i]; img.src = img.MM up; img.MM dn = 0; }
  document[graphame] = nbArr = new Array();
  for (i=2; i < args.length-1; i+=2) if ((img = MM findObj(args[i])) != null) {
   if (!img.MM_up) img.MM_up = img.src;
    img.src = img.MM dn = (args[i+1])? args[i+1] : img.MM up;
   nbArr[nbArr.length] = img;}}
}
function MM swapImgRestore() { //v3.0var i,x,a=document.MM_sr; for(i=0;a&&i<a.length&&(x=a[i])&&x.oSrc;i++) x.src=x.oSrc;
\}function MM_swapImage() \frac{1}{2} //v3.0
 var i,i=0, x,a=MM swapImage.arguments; document.MM sr=new Array; for(i=0,i\leq (a.length-2);i+=3)if ((x=MM \text{ findObj}(a[i]))!=\text{null})\{\text{document}.MM \text{ sr}[i++]=x; \text{ if}(!x.\text{osrc}) \text{ x}.\text{osc} = x.\text{src}; x.\text{src}=a[i+2];\}ł
|I|-->
</script>
<style type="text/css">
\leq --
.stylel {
           color: #FF8000;
           font-weight: bold;
ł
.style3 {
           color: #800040;
```

```
49
```

```
font-weight: bold;
}
.style4 {color: #FFOOFF}
.style6 {font-size: l6pt}
.style7 {font-weight: bold}
.style8 {font-family: "Times New Roman", Times, serif}
.style9 {color: #FFOOFF; font-size: I 8pt; }
a:\lim k \{color: #0000FF;
ļ
a:visited {
           color: #FFOOFF;
}
a:hover {
           color: #FF0000;
∤
a:active {
           color: #FF0000;
\}.stylel3 {color: #990033}
.stylel5 {color: #660099}
~sty1el6 {color: #330099}
.stylel7 {color: #FFFFFF;
           font-size: l4px;
ł
.stylei2 {color: #FF0000}
body {
           background-color: #006600;
₹
body,td,th {
           font-size: l4px;
           color: #FFFFFF;
.style2o {color: #FFFFOO;
           font-size: 16pt;
-->
</style>
</head>
\&body onmousemove="closesubnav(event);">
\langlediv class="skipLinks">skip to: \langle a \rangle href="#content">page content\langle a \rangle \langle a \rangle \langle a \rangle href="#pageNav">links on this page\langle a \rangle| <a href="#globalNav">site navigation</a> | <a href="#siteInfo">footer (site information)</a> </div>
<div id="masthead">
<h1 align="center" class="style3" id="siteName"><font color="#FF0000"><font color="#FF0000"><font
color="#FF0000"><font color="#FFOOOO">
 <object classid="clsid:D27CDB6E-AE6D-11cf-96B8-444553540000"
codebase="http://download.macromedia.com/pub/shockwave/cabs/flash/swflash.cab#version=5,0,0,0" width="210"
height="82" align="top" title="BACK">
  <param narne"movie" value"button contacts back.swf' I>
  <param name="quality" value="high" />
  <param name="bgcolor" value="#FF0000" />
  <param name="SCALE" value="exactfit" />
  \epsilon = \epsilon same set \epsilon same to \epsilon of \epsilon same set \epsilon width="210" height="82" align="top" quality="high"
pluginspage="http://www.macromedia.com/shockwave/download/index.cgi?P I Prod Version=ShockwaveFlash"
type="application/x-shockwave-flash" bgcolor="#FF0000" scale="exactfit"></embed>
```
</font></font></font>KAMPALA INTERNATIONAL UNIVERSITY ACCOMMODATION SERVICE PROVIDERS (KIU ASP)</font></hl>

<p align="center" class="style3"><font color="#FF00FF">Your comfort is our pleasure </font> </p> <div id="globalNav"> <img alt="" src="gblnav left.gif" height="32" width="4" id="gnl" /> <img alt="" src="glbnav\_right.gif" height="32" width="4" id="gnr" />

<div id="globalLink"> <a href="Home.html" target="\_top">Home</a><a href="#" id="gl1" class="glink" onmouseover="ehandler(event,menuitem1);"></a><a href="ABOUT US.html" target=" top">About Us</a><a href="#" id="gl2" class="glink" onmouseover="ehandler(event,menuitem2);"></a><a href="SERVICES.html" target=" top">Services</a><a href="#" id="gl3" class="glink"

onmouseover="ehandler(event,menuitem3);"></a><a href="CONTACTS.html" target="\_top">Contacts</a><a href="#" id="gl4" class="glink" onmouseover="ehandler(event,menuitem4);"></a><a href="SITES.html" target=" top">Sites</a><a href="#" id="g15" class="glink" onmouseover="ehandler(event,menuitem5);"></a><a href="calendar of activities.html" target=" top">calander of Activities</a></div> <!--end globalLinks--> <form id="search" action="">  $\le$ input name="searchFor" type="text" size="10" />

</form>  $\langle$ div> <!-- end globalNav --> <!-- end masthead --> <div id="pagecell 1"> <!--pagecelll-->  $\leq$ img alt="" src="tl curve white.gif" height="6" width="6" id="tl" />  $\leq$ img alt="" src="tr curve white.gif" height="6" width="6" id="tr"  $\ge$ <div id="breadCrumb">  $<$ p align="right">

<span class="style17"><span class="style12">

<!-- #BeginDate forrnat:AmIm -->May 29, 2010 11:42<!-- #EndDate -->

```
</span><!span><font color"#FFOOOO"><span class"style17"> <font color"#FFOOOO"><img src="kiu
asp1/Slide1.GIF" alt="kiu asp" width="81" height="74" /></font></span></font></p>
```
 $\langle$ div $>$ 

<span class="style1"><font color="#FF00FF"><marquee behavior="alternate">

</marquee></font></span><span class="style7"><font color="#FF00FF"><marquee behavior="alternate">  $<$ /marquee $>$ 

</font></span><span class="style1"><font color="#FF00FF"><marquee behavior="alternate"><span class="style6">CONTACTS </span>

</marquee></font> </span>

<a href="">search</a>

<div id="pageName"></div>

<div id="pageNav">

<div id="sectionLinks"> <a href="SIBCO NABUTITI.html#contacts" title="contact" target=" parent">SIBCO NABUTITI HOSTEL CONTACTS</a><a href="SIBCO NABUTITI.html" target=" top"></a><a href="#"></a> <a href"SIBCO KABALAGALAhtml#contacts" target—"top">SIBCO KABALAGALA HOSTEL </a><a href="#"></a> <a href="KAKINGA HOSTEL.html#contacts" target="\_top">KAKINGA HOSTEL </a><a href="#"></a> <a href="GRANDS HOSTEL.html#contacts" target="\_top">GRANDS HOSTEL </a><a href="#"></a> <a href="TIPS.html#contacts" target="">TIPS HOSTEL </a><a href="#"></a> <a href="KILIMANJARO.html#contacts" target=" top">KILIMANJARO HOSTEL</a><<a>><a href="#"></a></div>

<div class="relatedLinks">

 $\langle$ h3 class="style4">  $\langle$ h3>

 $\langle$ h3 class="style4">  $\langle$ h3>

<h3 class="style4">&nbsp;</h3>

<h3 class="style4">GO TO </h3>

<a href="Home.html" target="\_top">Home</a><a href="ABOUT US.html" target="\_top">About Us</a><a href="CONTACTS.html" target=" top">Contacts</a><a href="SERVICES.html" target=" top">Services</a><a href="calendar of activities.html" target="\_top">Calander of Activities</a><a href="SITES.html" target=" top">Sites</a><a href="#"></a></div>

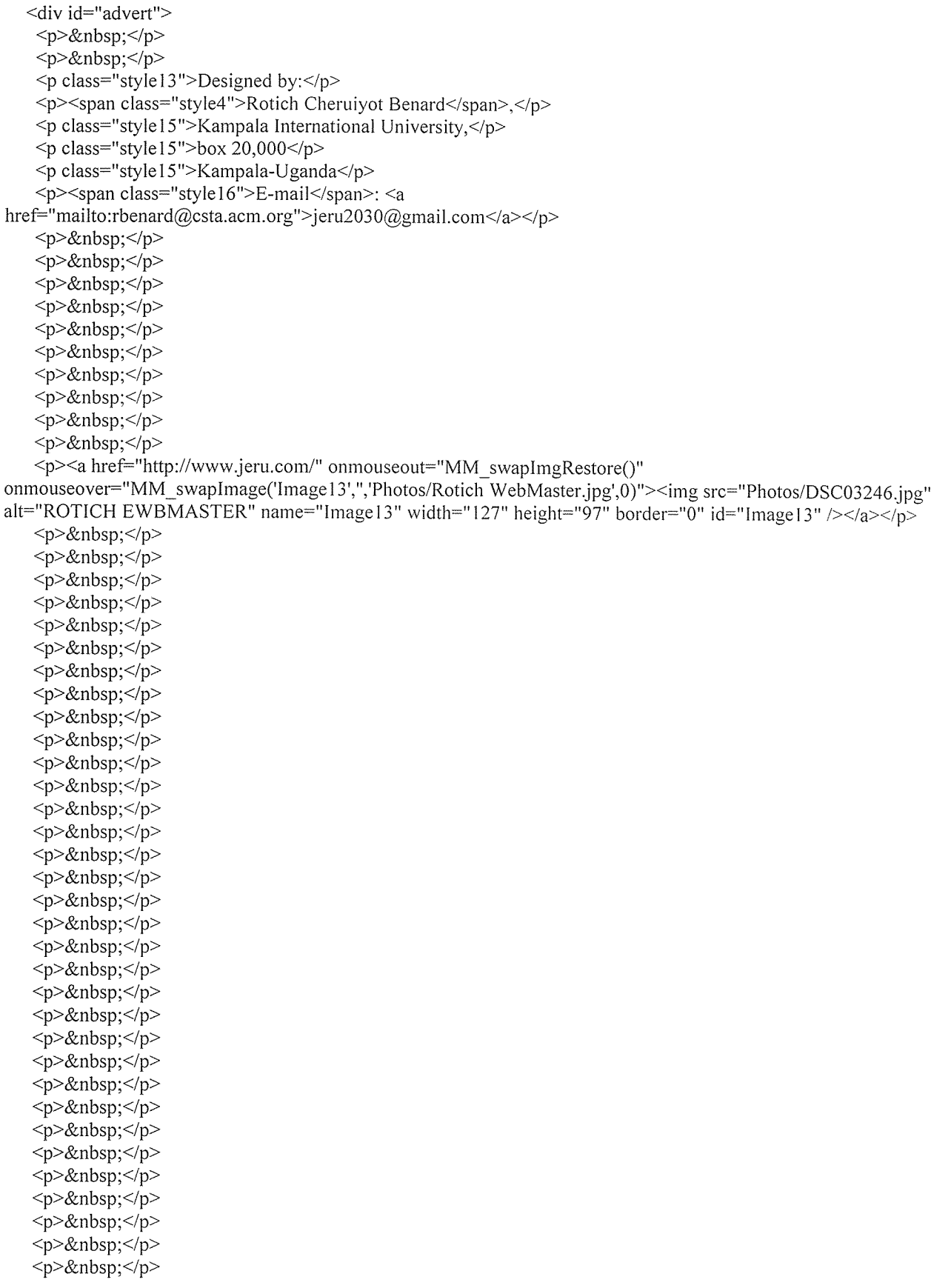

```
<p> </p>
   <p> </p>
  \langlediv>\langlediv><div id="content">
  <div class="feature"><a href="SITES.html" target=" top"
onclick="MM_nbGroup('down','group1','CONTACTS','KILIMANJARO.html'.0)"
onmouseover="MM_nbGroup('over','CONTACTS','KAKINGA HOSTEL.html','SIBCO KABALAGALA.html',0)"
onmouseout="MM nbGroup('out')"><img src="kiu asp1/Slide1.GIF" alt="CONTACTS" width="448"
height="336" /></a><a href="Home.html" target=" top"
onclick="MM_nbGroup('down','group1','PAGES','SERVICES.html',0)"
onmouseover="MM_nbGroup('over','PAGES','calendar of activities.html','SITES.html',0)"
onmouseout="MM_nbGroup('out')"></a><a href="SIBCO NABUTITI.html" target=" top"
onclick="MM_nbGroup('down','group1','HOSTELS','KILIMANJARO.html',0)"
onmouseover="MM_nbGroup('over','HOSTELS','KAKINGA HOSTEL.html','SIBCO KABALAGALA.html',0)"
onmouseout="MM_nbGroup('out')"></a>
   <h3>KIU ASP contact details </h3>
   \leq class="style6"> For individuals whjo are inmterested in contacting the hostels concerned individuals they
should use the following contacts: </p>
   <p class"""style6"> 1. <a href=" SI BCO NABUTITI.htm l#contacts" title="contact" target""" parent">Sl BCO
NABUTITI HOSTEL CONTACTS</a><a href="SIBCO NABUTITI.html" target=" top"></a><a href="#"></a>
<a href="SIBCO KABALAGALA.html#contacts" target="_top"></a></p>
   <p class"""style6">2. <a href"""SIBCO KABALAGALA.html#contacts" target""" top">SIBCO KABALAGALA
HOSTEL </a> <a href="#"></a> <a href="KAKINGA HOSTEL.html#contacts" target=" top"></a></p>
   <p class"""style6">3. <a href"""KAKINGA HOSTEL.htrnl#contacts" target=""_top">KAKINGA HOSTEL
</a></p>
   <p class="style6">4. <a href"""GRANDS HOSTEL.html#contacts" target""" top">GRANDS HOSTEL
\langle a \rangle \langle p \rangle\epsilon class="style6">5. \epsilona href="TIPS.html#contacts" target="">TIPS HOSTEL \epsilon/a>\epsilon/p>
   <p class"""style6">6. <a href"""KILIMANJARO.html#contacts" target"""_top">KILIMANJARO
HOSTEL</a></p>
   <p class="style6">&nbsp;</p>
  \langlediv>
 \langlediv>H<sub>R</sub>\langlediv align="right">
  \leqp align="center" class="style20"> \leq/p>
  \leq p align="center" class="style20"> \leq/p>
  <p align="center" class="style20">&nbsp;</p>
  \langle \text{p} \rangle align="center" class="style20"> \langle \text{p} \rangle\langle p \rangle align="center" class="style20"> \langle p \rangle<p align="center" class="style20"><a href="GRANDS HOSTEL.html#contacts"
onmouseout="MM_swapImgRestore()" onmouseover="MM_swapImage('Image7',",'Hostel images/Grands
hostel2.jpg',0)"><img src="Hostel images/Grands hostel1.jpg" alt="GRANDS CONTACTS" name="Image7"
width="420" height="336" border="0" id="Image7" /></a><a href="KAKINGA HOSTEL.html#contacts"
onmouseout="MM_swapImgRestore()" onmouseover="MM_swapImage('lmage8',",'Hostel images/Kakinga
Hostel4.jpg',0)"> <img src="Hostel images/Kakinga hostel1.jpg" alt="KAKINGA CONTACTS" name="Image8"
width="448" height="336" border="0" id="Image8" \frac{\geq 4}{2}<p>&nbsp;</p>
  \langle p \rangle \& nbsp; \langle p \rangle<p> </p>
  <p><BR ></p>
  \leqp align="center" class="style20">\leqa href="KILIMANJARO.html#contacts"
onmouseout="MM swapImgRestore()" onmouseover="MM swapImage('Image9',",'Hostel
```
images/Kilimanjaro2.jpg',0)"><img src="Hostel images/Kilimanjaro1.jpg" alt="KILIMANJARO CONTACTS"

53

```
name="Image9" width="448" height="336" border="0" id="Image9" /></a> <a href="SIBCO
KABALAGALA.html" onmouseout="MM_swapImgRestore()"
onmouseover="MM_swapImage('Image10',",'Hostel images/Sibco kabalagala3.jpg',0)"><img src="Hostel
images/Sibco kabalagala2.jpg" alt="SIBCO KABALAGALA" name="Image10" width="448" height="336"
border="0" id="Image10" \frac{\geq}{a}\\leq p align="center" class="style20">\leqa href="#" onmouseout="MM_swapImgRestore()"
onmouseover="MM swapImage('Image11',",'Hostel images/Sibco Nabutii.jpg',0)"><img src="Hostel images/Sibco
Nabutiti2.jpg" alt="SIBCO NABUTITI" name="Image11" width="478" height="391" border="0" id="Image11"
/></a><a href="TIPS.html" onmouseout="MM_swapImgRestore()"
onmouseover="MM_swapImage('Image12',",'Hostel images/Tips hostel2.jpg',0)"> <img src="Hostel images/Tips
hostel.jpg" alt="TIPS CONTACTS" name="Image12" width="448" height="394" border="0" id="Image12"
/></a></p>
  \leq p align="center" class="style20"> \leq /p>
  \langle p \rangle class="style20"> \langle p \rangle\langle p \rangle class="style20"> \langle p \rangle\langle p \rangle class="style20"> \langle p \rangle\langle p \rangle class="style20"> \langle p \rangle\langle p \rangle class="style20"> \langle p \rangle\langle p \rangle class="style20"> \langle p \rangle\langle p \rangle class="style20"> \langle p \rangle\langle p \rangle class="style20"> \langle p \rangle<p class="style2o">&nbsp;</p>
  \langle p \rangle class="style20"> \langle p \rangle\langle p \rangle class="style20"> \langle p \rangle<p class="style20">
    <object classid="clsid:D27CDB6E-AE6D-11 cf-96B8-444553540000"
codebase"http://download.rnacromedia.com/pub/shockwave/cabs/flash/swflash .cab#version5,0,0,0" width=" 1 94"
height="77" align="bottom" title="FORWARD">
     <param name="movie" value="button contacts forward.swf" />
     \gamma < param name="quality" value="high" />
     <param name="bgcolor" value="#FF0000" />
     <param name="SCALE" value="exactfit" />
     <embed src="button contacts forward.swf" width="194" height="77" align="bottom" quality="high"
pluginspage="http://www.macromedia.com/shockwave/download/index.cgi?P1 Prod Version=ShockwaveFlash"
type="application/x-shockwave-flash" bgcolor="#FF0000" scale="exactfit"></embed>
    </object>
  </p>
 \langlediv><div id="sitelnfo">
   \langlediv align="center" class="style9">\langlea href="#" target=" self">Home\langle/a> |\langlea href="ABOUT US.html"
target=" top">About Us</a> </a> <a href="CONTACTS.html" target=" top">Contacts</a> </a> <a
href="SERVICES.html" target=" top">Services</a> <a> <a>|<a href="SITES.html" target=" top">Sites</a>|<a
href="calendar of activities.html" target=" top">Calander of Activities </a><span class="style8"> &copy;2003 KIU
ASP </span></div>
 \langlediv>\langlediv><!--end pageceill-->
br />
<script type="text/javascript">
   <!-.var menuitem 1 = new menu(7, 1, "hidden");var menuitem2 = new menu(7,2,"hidden");
                                   var menuitem3 = new menu(7,3," hidden");
                                   var menuitem4 = new menu(7,4,"hidden");
                                   var menuitem5 = new menu(7,5,"hidden");
                                   var menuitem6 = new menu(7,6,"hidden");
```
var menuitem $7 = new menu(7,7," hidden")$ ;

 $\bar{1}$ 

 $\mathcal{U} \rightarrow$  $\frac{\text{1}}{\text{1}}\$ 

# **APPENDIX D: SERVICES CODE**

```
<! DOCTYPE html PUBLIC "-//W3C//DTD XHTML 1.0 Transitional//EN"
"http://www.w3.org/TR/xhtml1/DTD/xhtml1-transitional.dtd">
<html xmlns="http://www.w3.org/1999/xhtml">
\leq -- DW6 -->
<head>
<!-- Copyright 2005 Macromedia, Inc. All rights reserved. -->
<meta http-equiv="Content-Type" content="text/html; charset=iso-8859-1" />
<title>Untitled Document</title>
<link rel="stylesheet" href="emx_nav_left.css" type="text/css" />
<script type="text/javascript">
< I -<1 -var time = 3000;
var numofitems = 7;
//menu constructor
function menu(allitems, this item, startstate) {
 callname= "gl"+thisitem;
 divname="subglobal"+thisitem;
 this.numberofmenuitems = allitems;
 this.caller = document.getElementById(callname);
 this.thediv = document.getElementById(divname);
 this.thediv.style.visibility = startstate;
₹
//menu methods
function ehandler(event, theobj) {
 for (var i=1; i<= theobj.numberofmenuitems; i++){
  var shutdiv = eval( "menuitem"+i+".thediv");
  shutdiv.style.visibility="hidden";
  ₹
 theobj.thediv.style.visibility="visible";
ł
function closesubnav(event){
  if ((event.clientY <48)||(event.clientY > 107)){
   for (var i=1; i \le numofitems; i++){
    var shutdiv = eval('menuitem'+i+'.thediv');
    shutdiv.style.visibility='hidden';
   }
  }
 ₹
 \frac{1}{2} -->
 function MM_swapImgRestore() { //v3.0
  var i,x,a=document.MM_sr; for(i=0;a&&i<a.length&&(x=a[i])&&x.oSrc;i++) x.src=x.oSrc;
 \}function MM preloadImages() \frac{1}{2} //v3.0
  var d=document; if(d.images){ if(!d.MM_p) d.MM_p=new Array();
   var i.j=d.MM p.length,a=MM preloadImages.arguments; for(i=0; i \le a.length; i++)if (a[i].indexOf("#")!=0){ d.MM p[j]=new Image; d.MM p[j++].src=a[i];} }
 ļ
```

```
function MM findObj(n, d) \frac{1}{2} //v4.01
 var p,i,x; if(!d) d=document; if((p=n.indexOf("?"))>0&&parent.frames.length) {
  d=parent.frames[n.substring(p+1)].document; n=n.substring(0,p); }
 if(!(x=d[n])&&d.all) x=d.all[n]; for (i=0;!x&&i<d.forms.length;i++) x=d.forms[i][n];
 for(i=0;!x&&d.layers&&i<d.layers.length;i++) x=MM_findObj(n,d.layers[i].document);
 if(!x && d.getElementByld) x=d.getElementByld(n); return x;
}
function MM swapImage() \frac{1}{2} //v3.0
 var i,j=0,x,a=MM_swapImage.arguments; document.MM_sr=new Array; for(i=0;i<(a.length-2);i+=3)
 if ((x=MM \text{ findObj}(a[i]))!=\text{null})\{\text{document.MM \text{ sr}[j++)}=x; \text{ if}(!x.\text{osrc}) \text{ x}.\text{osrc}=x.\text{src}; x.\text{src}=a[i+2]; \}}
II-->
</script>
<style type="text/css">
\leq --
.style3 {
            color: #FFOOFF;
            font-size: 24px;
}
.style4 {font-family: "Times New Roman", Times, serif~
a:link {
            color: #0000FF;
\left\{ \right.a:visited {
            color: #FFOOFF;
₹
a:hover {
            color: #FF0000;
\}a:active {
            color: #FF0000;
}
.stylel3 {color: #990033}
.stylel5 {color: #660099}
.stylel6 {color: #330099}
,stylel8 {color: #FFOOFF}
.stylel2 {color: #FF0000}
.stylel9 {
            color: #FFFFFF;
            font-size: 16px;
            font-weight: bold;
}
.style2o {
            color: #OOFFFF;
            font-weight: bold;
}
.style2l {color: #FFFFOO}
.style22 {color: #OOFFOO}
body {
            background-color: #006600;
}
.stylel I { font-size: l6pt;
            color: #FFFFOO;
\}\Rightarrow
```
 $\langle$ style>

 $<$ /head>

<body onmousemove="closesubnav(event);">

<div class="skipLinks">skip to: <a href="#content">page content</a> | <a href="#pageNav">links on this page</a> | <a href="#globalNav">site navigation</a> | <a href="#siteInfo">footer (site information)</a> </div>

<div id="masthead">

<h1 align="center" id="siteName"><font color="#FF0000">

<object classid="clsid:D27CDB6E-AE6D-11cf-96B8-444553540000"

codebase="http://download.macromedia.com/pub/shockwave/cabs/flash/swflash.cab#version=5,0,0,0" name="back" width="208" height="90" align="top" id="back" title="BACK">

<param name="movie<MM:BeginLock type="mmdate" format="Am1m" orig="/>

<param name="bgcolor" value="#FF0000" />

<param name="SCALE" value="exactfit" />

<embed src="button services back.swf" width="208" height="90" align="top" quality="high"

pluginspage="http://www.macromedia.com/shockwave/download/index.cgi?P1 Prod Version=ShockwaveFlash" type="application/x-shockwave-flash" bgcolor="#FF0000" scale="exactfit" name="back"></embed> </object>

KAMPALA INTERNATIONAL UNOVERSITY ACCOMMODATION SERVICE PROVIDERS</font></h1> <h1 align="center"><font color="#FF0000"> (KIU ASP)</font></h1>

<p align="center"><font color="#FF00FF">Your comfort is our pleasure </font></p>

<div id="globalNav"> <img alt="" src="gblnav\_left.gif" height="32" width="4" id="gnl" /> <img alt="" src="glbnav\_right.gif" height="32" width="4" id="gnr" />

<div id="globalLink"> <a href="#" id="gl1" class="glink" onmouseover="ehandler(event,menuitem1);"></a><a href="Home.html" target="\_top">Home</a><a href="ABOUT US.html" target=" top"></a><a href="#" id="gl3" class="glink" onmouseover="ehandler(event,menuitem3);"></a><a href="ABOUT US.html" target="\_top">About Us</a><a href="#" id="gl4" class="glink" onmouseover="ehandler(event,menuitem4);"></a><a

href="CONTACTS.html" target=" top">Contacts</a><a href="#" id="g15" class="glink"

onmouseover="ehandler(event,menuitem5);"></a><a href="SERVICES.html" target=" top">Services</a><a href="calendar of activities.html" target=" top"></a><a href="#" id="gl6" class="glink"

onmouseover="ehandler(event,menuitem6);"></a><a href="SITES.html" target=" top">Sites</a><a href="#" id="gl7" class="glink" onmouseover="ehandler(event,menuitem7);"></a><a href="calendar of activities.html" target="\_top">Calander of Activities</a></div>

<!--end globalLinks-->

<form id="search" action="">

 $\le$ input name="searchFor" type="text" size="10" />

<a href="">search</a>

 $<$ /form $>$ 

 $\langle$ div>

 $\leq$  -- end globalNav -->

<div id="subglobal1" class="subglobalNav"> <a href="#">subglobal1 link</a> | <a href="#">subglobal1 link</a>  $\leq$ a href="#">subglobal1 link $\leq$ /a>| $\leq$ a href="#">subglobal1 link $\leq$ /a>| $\leq$ a href="#">subglobal1 link $\leq$ /a>| $\leq$ a href="#">subglobal1 link</a>  $|<$ a href="#">subglobal1 link</a> </div>

<div id="subglobal2" class="subglobalNav"> <a href="#">subglobal2 link</a> | <a href="#">subglobal2 link</a> | <a href="#">subglobal2 link</a> | <a href="#">subglobal2 link</a> | <a href="#">subglobal2 link</a> | <a href="#">subglobal2 link</a> | <a href="#">subglobal2 link</a> </div>

<div id="subglobal3" class="subglobalNav"> <a href="#">subglobal3 link</a> | <a href="#">subglobal3 link</a> | <a href="#">subglobal3 link</a> | <a href="#">subglobal3 link</a> | <a href="#">subglobal3 link</a> | <a href="#">subglobal3 link</a>  $|<$ a href="#">subglobal3 link</a> </div>

<div id="subglobal4" class="subglobalNav"> <a href="#">subglobal4 link</a> | <a href="#">subglobal4 link</a>  $|<$ a href="#">subglobal4 link</a> $|<$ a href="#">subglobal4 link</a> $|<$ a href="#">subglobal4 link</a> $|<$ a href="#">subglobal4 link</a>  $|<$ a href="#">subglobal4 link</a> </div>

<div id="subglobal5" class="subglobalNav"> <a href="#">subglobal5 link</a> | <a href="#">subglobal5 link</a>  $\vert$  <a href="#">subglobal5 link</a> $\vert$  <a href="#">subglobal5 link</a> $\vert$  <a href="#">subglobal5 link</a> $\vert$  <a href="#">subglobal5 link</a>  $|<sub>2</sub>$  a href="#">subglobal5 link</a> </div>

```
\langlediv id="subglobal6" class="subglobalNav"> \langlea href="#">subglobal6 link\langle/a> | \langlea href="#">subglobal6 link\langle/a>
\vert <a href="#">subglobal6 link</a>\vert <a href="#">subglobal6 link</a> \vert <a href="#">subglobal6 link</a> \vert <a hr<!--
#BeginDate format:Amlrn -->May 29, 2010 11:40<!-- #EndDate -->
 <div id="subglobal7" class="subglobalNav"> <a href="#">subglobal7 link</a> | <a href="#">subglobal7 link</a>
 \langlea href="#">subglobal7 link\langlea> | <a href="#">subglobal7 link\langlea> | <a href="#">subglobal7 link\langlea> | <a
href="#">subglobal7 link</a> |<a href="#">subglobal7 link</a> </div>
 \langlediv id="subglobal8" class="subglobalNav"> \langlea href="#">subglobal8 link\langlea> | \langlea href="#">subglobal8 link\langlea>
\leqa href="#">subglobal8 link</a> \leqa href="#">subglobal8 link</a> \leqa href="#">subglobal8 link</a> \leqa
href="#">subglobal8 link</a> |<sub>a</sub> | <a href="#">subglobal8 link</a> </div>
\langlediv><!-- end masthead -->
<div id="pagecell1">
 <!--pagecelll-->
 \leqimg alt="" src="tl curve white.gif" height="6" width="6" id="tl" /> \leqimg alt="" src="tr_curve_white.gif"
height="6" width="6" id="tr" \triangleright<div id="breadCrumb">
  <p align="right">
    \lespan class="style 12">
    \leq!-- #BeginDate format:Am1m -->May 29, 2010 11:40\leq!-- #EndDate -->
    <font color="#FFOOOO"><font color"#FFOOOO"><img src="kiu aspl/SlidelG1F" alt"kiu asp" width="81"
height="74" /></font></font></span></p>
 \langlediv><div id="pageName">
  <h2><marquee behavior="alternate"><font color="#FFOOFF">SERVICES</font></marquee></h2>
 \langlediv><div id="pageNav">
   <div id="sectionLinks"> <a href="SIBCO NABUTITI.html" target=" top">SIBCO NABITIT </a><a
href="#"></a> <a href="SIBCO KABALAGALA.html" target=" top">SIBCO KABALAGAL</a><a
href="TIPS.html" target=" top">TIPS</a><a href="#"></a><a href="KILIMANJARO.html"
target=" top">KILIMANJARO HOSTEL</a><a href="#"></a> <a href="KAKINGA HOSTEL.html"
target=" top">KAKINGA</a><a href="#"></a> <a href="GRANDS HOSTEL.html"
target=" top">GRANDS</a></div>
   <div class="relatedLinks">
    \langle h3\rangle\ \langle h3\rangle\langle h3\rangle \langle h3\rangle<h3>&nbsp;</h3>
    <p> </p>
    \langle p \rangle \& nbsp; \langle p \rangle<h3><a href"Home.htrnl" target" top">Home</a> <a href"ABOUT US.html" target="top">About
Us</a><a href="SERVICES.html" target=" top">Services</a><a href="CONTACTS.html"
target=" top">Contacts</a><a href="calendar of activities.html" target=" top">Calander of Activities</a><a
href="SITES.html" target="_top">Sites</a><a href="#"></a></h3>
   </div>
   \leqdiv class="relatedLinks">
    \langle h3\rangle \langle h3\rangle< p > \& nbsp; </p >\langle p \rangle \& nbsp; \langle p \rangle<p> </p>
    < p > \& nbsp; < p ><p> </p>
    <p>&nbsp;</p>
    <p class="stylel 3">Designed by:</p>
    <p><span class"style18 ">Rotich Cheruiyot Benard</span>,</p>
    \leq class="style15">Kampala International University,\leq/p>
    <p class="style15">box 20,000</p>
    <p class="stylel5">Kampala-Uganda</p>
```
<p>&nbsp;</p> <p>&nbsp;</p> <p>&nbsp;</p> <p>&nbsp;</p> <p>&nbsp;</p> <p>&nbsp;</p> <p>&nbsp;</p> <p>&nbsp;</p> <p>&nbsp;</p> <p>&nbsp;</p> <p>&nbsp;</p> <p>&nbsp;</p> <p>&nbsp;</p> <p>&nbsp;</p> <p>&nbsp;</p> <p>&nbsp;</p> <p>&nbsp;</p> <p>&nbsp;</p> <p><a href="#" onmouseout="MM\_swapImgRestore()" onmouseover="MM\_swapImage('Image8',",'Photos/Rotich WebMaster1.jpg',0)"><img src="Photos/Rotich WebMaster.jpg" alt="JERU Web Master" name="Image8" width="160" height="120" border="0" id="Image8"  $/$  >  $\langle a$  >  $\langle p$  > <p>&nbsp;</p> <p>&nbsp;</p> <p>&nbsp;</p> <p>&nbsp;</p> <p>&nbsp;</p> <p>&nbsp;</p> <p>&nbsp;</p> <p>&nbsp;</p> <p>&nbsp;</p>  $< p > \& nbsp;$ <p>&nbsp;</p> <p>&nbsp;</p> <p>&nbsp;</p> <p>&nbsp;</p> <p>&nbsp;</p> <p>&nbsp;</p>  $< p > \& nbsp;$  $&$ nbsp; $$  $\langle$ div>  $\langle$ /div $\rangle$ <div id="content"> <div class="feature"><img src="kiu asp1/Slide1.GIF" alt="KIU ASP" width="448" height="336" longdesc="kiu asp1/Slide1.GIF" /> <h3>Accommodation Services for KIU mebers. </h3> <p class="style19"> KIU is arecently established private University offering higher education in East Africa

<p><span class="style16">E-mail</span>: <a

<p>&nbsp;</p>

href="mailto:rbenard@csta.acm.org">jeru2030@gmail.com</a></p>

region and beyond. $<$ /p>

 $\leq$  class="style19">currently accommodation services provided by the university tro its mebers is limited. $\lt$ /p>  $\leq p$  class="style19">private individuals supplement the limited accommodation services by offering services these service in their p[rivate hostel for some varying fee. $\langle p \rangle$ 

<p class="style19">these accommodation services can be offerred per semester or per month, which ever the concerned parties agrees on.  $\langle p \rangle$ 

```
<p class="style19">&nbsp;</p>
   <p class="style19">&nbsp;</p>
   \langle p \rangle class="style19"> \langle p \rangle\langlediv><HR >p><b></b></p>
  <p> </p>
  <p>&nbsp;</p>
  <p>>br ><br>2<sub>0</sub>r <br><i>l</i></p>
  \leqtable border="1" cellpadding="0" cellspacing="0" bordercolor="#FF00FF" bgcolor="#660000">
   <tr>\lttd valign="top">\ltp class="style20">Hostel \lt/p>\lt/td>
    <td valign="top"><p class="style20">Features of the hostel</p></td>
    \lt td valign="top">\lt p class="style20">Social and recreational facilities available in the
neighborhood</p></td>
    <td valign="top"><p class="style20">Range of amount charged per room or per individual</p></td>
   \langle tr>
   <tr><td valign="top"><p class="style21">
     <object classid="clsid:D27CDB6E-AE6D-11cf-96B8-444553540000"
codebase="http://download.macromedia.com/pub/shockwave/cabs/flash/swflash.cab#version=5,0,0,0" width="197"
height="125" align="middle" title="sibco nabutiti button">
        \gamma aram name="movie" value="button1.swf" />
        <param name="quality" value="high" />
        <pararn name="bgcolor" value"#FFFFOO" /><pararn narne"SCALE" value="exactfit" I>
        <embed src="button1.swf" width="197" height="125" align="middle" quality="high"
pluginspage="http://www.macromedia.com/shockwave/download/index.cgi?P1_Prod_Version=ShockwaveFlash"
type="application/x-shockwave-flash" bgcolor="#FFFF00" scale="exactfit"></embed>
      </object>
    </p></td>
    <td valign="top"><ul>
     <li class="style22">Male hostel</li>
     \leqli class="style22">Charges inclusive of water & amp; electricity bills\leqli>
     \leqli class="style22">Electricity for lighting and low power devices only\leqli>
     <Ii class="style22">Cooking allowed</li>
    </ul></td>
    <td valign="top"><p class="style22">None</p></td>
    \lttd valign="top">\ltp class="style22">Individuals:2; 250,000@\ltbr />
     &nbsp:&ldquo:
"             :3;
200,000@ sbr \geq&nbsp:
""             :4,
170,000@ sbr \geqSingle room: 450,000</p></td>
    \langle tr \rangle<tr><td valign="top"><p class="style21">
      <object classid="clsid:D27CDB6E-AE6D-11 cf-96B8-444553540000"
codebase="http://download.macromedia.com/pub/shockwave/cabs/flash/swflash.cab#version=5,0,0,0" width="197"
height="125" align="middle" title="sibco Kabalagala button">
       <param name="movie" value="button2.swf" />
       \epsilon -param name="quality" value="high" />
```
```
<param name="bgcolor" value="#FFFFOO" /><param name"SCALE value="exactfit" />
       \epsilonembed src="button2.swf" width="197" height="125" align="middle" quality="high"
pluginspage="http://www.macromedia.com/shockwave/download/index.cgi?P1_Prod_Version=ShockwaveFlash"
type="application/x-shockwave-flash" bgcolor="#FFFF00" scale="exactfit"></embed>
      </object>
     </p></td>
     <td valign="top"><ul>
      <Ii class="style22">Male hostel</Ii>
      <li class="style22">Charges inclusive of water & amp; electricity bills</li>
      <li class="style22">Cooking allowed </li>
     \langle u \rangle > \langle t d \rangle<td valign="top"><ul>
      <li class="style22">TV hall available</li>
      <Ii class="style22">Mosque availabIe</li>
     \langle u|\langle p \rangle \& nbsp; \langle p \rangle \& rbsp;\leqtd valign="top">\leqp>\leqspan class="style22">Individuals:2; 400,000@\leqbr />
&nbsp:&ldquo:
\&ldquo;\&nbsp;\&nbsp;\&nbsp;\&nbsp;\&nbsp;\&nbsp;\&nbsp;\&nbsp;\&nbsp;\&nbsp;\&nbsp;\&nbsp;\&;3;
300,000@<br/>br />
 
""              :4,
250,000@ hr \geqSingle room: 450,000 \le/span>>/p>>/td>\langle tr>
   <tr><td valign="top"><p class="style2I ">
      <object classid="clsid:D27CDB6E-AE6D-11 cf-96B8-444553540000"
codebase="http://download.macrornedia.com/pub/shockwave/cabs/flash/swflash.cab#version=5,0,0,0" width=" 197"
height="150" align="middle" title="Kilimanjaro button">
       \gamma <param name="movie" value="button3.swf" />
       <param name="quality" value="high" />
       <param name="bgcolor" value="#FFFF00" /><param name="SCALE" value="exactfit" />
       \epsilonembed src="button3.swf" width="197" height="150" align="middle" quality="high"
pluginspage="http://www.macromedia.com/shockwave/download/index.cgi?P1 Prod Version=ShockwaveFlash"
type="application/x-shockwave-flash" bgcolor="#FFFF00" scale="exactfit"></embed>
      </object>
    </p></td>
    <td valign="top"><ul class="style22">
     <Ii>Both gender hostels</ii>
    </ul></td>
    <td valign="top"><ul>
     <Ii class"style22">Gym available</li>
      \leqli class="style22">Catholic church nearby\leqli>
     <Ii class="style22">Kansanga miracle centre</li>
    </ul></td>
    \leqtd valign="top">\leqp>\leqspan class="style22">Individuals:2; 450,000@\leqbr \geq "
\&ldquo;\&nbsp;\&nbsp;\&nbsp;\&nbsp;\&nbsp;\&nbsp;\&nbsp;\&nbsp;\&nbsp;\&nbsp;\&nbsp;\&nbsp;\exists;
300,000@<br/>>br />
 
""              :4,
250,000@ sbr \geqSingle room: 450,000 \leq/span>>/p>>/td>\langle tr \rangle<tr>
```

```
<td valign="top"><p class="style21">
     <object classid="clsid:D27CDB6E-AE6D-1 lcf-96B8-444553540000"
codebase="http://down1oad.macromedia.com/pub/shockwave/cabs/flash/swflash.cab#version"~5 ,0,0,0" width" 197"
height="144" align="middle" title="Kakinga button">
      \gamma <param name="movie" value="button4.swf" />
      <param narne="quality" value"high" I>
      <param name="bgcolor" value="#FFFF00" /> <pparam name="SCALE" value="exactfit" />
      \epsilonembed src="button4.swf" width="197" height="144" align="middle" quality="high"
pluginspage="http://www.macromedia.com/shockwave/download/index.cgi?P1 Prod Version=ShockwaveFlash"
type="application/x-shockwave-flash" bgoolor="#FFFF00" scale="exactfit">><math>l</math>embed></object>
    </p></td>
    <td valign="top"><ul>
     <ii class"style22">Both gender hostels</li>
    \langle u \rangle > \langle t d \rangle<td valign="top"><ul>
     <Ii class"style22">Swimrning pool available</li>
    </ul></td>
    \lttd valign="top">\ltp>\ltspan class="style22">lndividuals:2; 300,000@\ltbr />
 "
"              :3;
270,000@ cbr \geq 
""              :4,
250,000@ sbr \geqSingle room: 350,000</span></p>></td>
   \langletr>
   <tr>\leqtd valign="top">\leqp class="style21">
     <object classid="clsid:D27CDB6E-AE6D-11 cf-96B8-444553540000"
codebase="http://download.macromedia.com/pub/shockwave/cabs/flash/swflash.cab#version=5,0,0,0" width="197"
height="149" align="middle" title="Tipsi button">
      <param name="movie" value="button5.swf" />
      <param name="quality" value="high" />
      <param name="bgcolor" value="#FFFF00" /><param name="SCALE" value="exactfit" />
      <embed src="button5.swf" width="197" height="149" align="middle" quality="high"
pluginspage="http://www.macromedia.com/shockwave/download/index.cgi?P1 Prod Version=ShockwaveFlash"
type="application/x-shockwave-flash" bgcolor="#FFFF00" scale="exactfit"></embed>
     </object>
    </p></td>
    <td valign="top"><ul class="style22">
     <li>Ladies hostel</Ii>
    </ul></td>
    <td valign="top"><ul>
     \langleli class="style22">United faith church nearby\langleli>
     <ii class"style22">KIU playground nearby</l i>
    \langle \text{ul}\rangle \langle \text{td}\rangle\lttd valign="top">\ltp>\ltspan class="style22">Individuals:2; 450,000@\ltbr />
 "
"              :3;
300,000@<br />
&nbsp:
&Idquo;"              :4,
250,000@ cbr \geqSingle room: 400,000 \le/span>\le/p>\le/td>
   \langle tr>
```
 $<$ tr $>$ <td valign="top"><p class="style21">  $\label{t:2} $$\label{t:2} $$\ctr>\operatorname{cd}``\c{r}''>>p class="\s{y}{e2}''>>E(1): $$\c{d}^p'>>p class="\s{y}{e2}''>>E(1): $$\c{d}^p'>>p class="\s{d}^p'.\c{d}^p'>>p class="\s{d}^p'.\c{d}^p'.\c{d}^p'.\c{d}^p'.\c{d}^p'.\c{d}^p'.\c{d}^p'.\c{d}^p'.\c{d}^p'.\c{d}^p'.\c{d}^p'.\c{d}^p'.\c{d}^p'.\c{d}^$ <object classid="clsid:D27CDB6E-AE6D- II cf-96B8-444553540000" codebase="http://download.macromedia.com/pub/shockwave/cabs/flash/swflash.cab#version=5,0,0,0" width="197" height="148" align="middle" title="Grands button"> <param name="movie" value="button6.swf" /> <param name="quality" value="high" /> <param name="bgcolor" value="#FFFF00" /> <param name="SCALE" value="exactfit" /> <embed src="button6.swf" width="197" height="148" align="middle" quality="high" pluginspage="http://www.macromedia.com/shockwave/download/index.cgi?P1\_Prod\_Version=ShockwaveFlash" type="application/x-shockwave-flash" bgcolor="#FFFF00" scale="exactfit"></embed> </object>  $<$ /p> $<$ /td> <td valign="top"><ul> <li class="style22">Both gender hostels</li>  $<$ /ul> $<$ /td>  $\lt$ td valign="top"> $\lt$ ul class="style22"> <li>Muyenga hills recreational sites nearby</li>  $\langle u \rangle > \langle t d \rangle$ <td valign="top"><p><span class="style22">Individuals:2; 400,00o@<br /> &nbsp:" &1dquo; :3; 300,000@<br/>br  $\geq$  "" :4,  $250,000@$  sbr  $\geq$ Single room: 450,000</span></p>></td>  $\langle tr \rangle$ </table>  $\langle$ div $>$  $<$ p>  $<$ /p>  $\langle \text{p align} = \text{right}$ ">  $\langle \text{p} \rangle$  $\langle \text{p align="right" > \& \text{nbsp}; \& \text{p>}$  $\langle p \rangle$  align="right">  $\langle p \rangle$  $\langle \text{p align} = \text{right}$ ">  $\langle \text{p} \rangle$  $\langle p \rangle$  align="right">  $\langle p \rangle$  $\langle p \rangle$  align="right">  $\langle p \rangle$  $\langle p \text{ align} = \text{right}$ ">  $\langle p \rangle$ <p align="right"> < span class="style 11"> <object c1assid~"clsid:D27CDB6E-AE6D- II cf-96B8-444553540000" codebase="http://download.macromedia.com/pub/shockwave/cabs/flash/swflash.cab#version=5,0,0,0" width="175" height="82" align="absbottom" title="FORWARD">  $\epsilon$  operam name="movie" value="button services forward.swf" /> <param name="quality" value="high" /> <param name="bgcolor" value="#FF0000" />  $\epsilon$ param name="SCALE" value="exactfit" /> <embed src="button services forward.swf" width="175" height="82" align="absbottom" quality="high" pluginspage="http://www.macromedia.com/shockwave/download/index.cgi?P1 Prod Version=ShockwaveFlash" type="application/x-shockwave-flash" bgcolor="#FF0000" scale="exactfit"></embed> </object>  $<$ /span> $<$ /p> <div id="sitelnfo"> <div align="center" class="style3"><a href="#" target="\_self">Home</a> | <a href="ABOUT US.html" target="\_top">About Us</a> </a> <a href="CONTACTS.html" target="\_top">Contacts</a> </a> <a href="SERVICES.html" target="\_top">Services</a> <a> <a href="SITES.html" target="\_top">Sites</a> <a

href="calendar of activities.html" target="\_top">Calander of Activities </a><span class="style4"> &copy;2010 KIU ASP </span></div>  $\langle$ div $>$  $\langle$ div $>$ <!--endpagecelll-->  $br$  /> <script type="text/javascript">  $$ var menuitem $l = new menu(7,1," hidden")$ ; var menuitem $2$  = new menu(7,2,"hidden"); var menuitem $3 = new menu(7,3," hidden")$ ; var menuitem $4$  = new menu $(7, 4,$ "hidden"); var menuitem $5$  = new menu(7,5,"hidden"); var menuitem $6$  = new menu(7,6,"hidden"); var menuitem $7 = new menu(7,7," hidden")$ ;  $\mathord{/\!/}$  --> </script> </body>

 $<$ /html $>$ 

## APPENDIX E: SITES CODE

```
<! DOCTYPE html PUBLIC "-//W3C//DTD XHTML 1.0 Transitional//EN"
"http://www.w3.org/TR/xhtml1/DTD/xhtml1-transitional.dtd">
<html xmlns="http://www.w3.org/1999/xhtml">
< I - DW6 - ><head>
<!-- Copyright 2005 Macromedia, Inc. All rights reserved. -->
<meta http-equiv="Content-Type" content="text/html; charset=iso-8859-1" />
<title>Untitled Document</title>
<link rel="stylesheet" href="emx_nav_left.css" type="text/css" />
<script type="text/javascript">
< I -\leq ...
var time = 3000;
var numofitems = 7;
//menu constructor
function menu(allitems,thisitem,startstate) {
 callname= "gl"+thisitem;
 divname="subglobal"+thisitem;
 this.numberofmenuitems = allitems;
 this.caller = document.getElementByld(callname);
 this.thediv = document.getElementByld(divname);
 this.thediv.style.visibility = startstate;
}
//menu methods
function ehandler(event,theobj)
 for (var i=1; i<= theobj.numberofmenuitems; i++){
  var shutdiv = eval( "menuitem"+i+".thediv");
   shutdiv.style.visibility="hidden";
  }
 theobj.thediv.style.visibility="visible";
\mathcal{E}function closesubnav(event)
 if ((event.clientY <48)||(event.clientY > 107)){
   for (var i=1; i<= numofitems; i++){
    var shutdiv = eval('menuitem'+i+'.thediv');
    shutdiv.style.visibility='hidden';
   }
  }
 }
 // -->
 function MM_swapImgRestore() \frac{1}{2} //v3.0
  var i,x,a=document.MM_sr; for(i=0;a&&i<a.length&&(x=a[i])&&x.oSrc;i++) x.src=x.oSrc;
 \}function MM preloadImages() \frac{1}{\sqrt{23.0}}var d=document; if(d.images){ if(!d.MM_p) d.MM_p=new Array();
   var i,j=d.MM_p.length,a=MM_preloadImages.arguments; for(i=0; i<a.length; i++)
   if (a[i].indexOf("#")!=0){ d.MM_p[j]=new Image; d.MM_p[j]++].src=a[i];} }
 }
```

```
function MM findObj(n, d) \frac{1}{2} //v4.01
 var p,i,x; if(!d) d=document; if((p=n.indexOf("?"))>0&&parent.frames.length) {
  d=parent.frames[n.substring(p+1)].document; n=n.substring(0,p);}
 if(!(x=d[n])&&d.all) x=d.all[n]; for (i=0;!x&&i<d.forms.length;i++) x=d.forms[i][n];
 for(i=0;!x&&d.layers&&i<d.layers.length;i++) x=MM_findObj(n,d.layers[i].document);
 if(!x && d.getElementById) x=d.getElementById(n); return x;
}
function MM_swapImage() \frac{1}{2} //v3.0
 var i,j=0,x,a=MM swapImage.arguments; document.MM_sr=new Array; for(i=0;i<(a.length-2);i+=3)
  if ((x=MM~findObj(a[i]))!=null){ document.MM_sr[j++]=x; if(!x.oSrc) x.oSrc=x.src; x.src=a[i+2];}
∤
\frac{1}{2}</script>
<style type="text/css">
\leq --
.stylel {color: #0033CC}
body,td,th {
           color: #OOFFOO;
₹
body {
           background-color: #6633FF;
}
.style4 {
           color: #FFOOFF;
           font-size: 24px;
}
.style5 {font-family: "Times New Roman", Times, serif}
a:link {
           color: #000066;
\}a:visited {
            color: #FFOOFF;
}
a:hover {
            color: #FF0000;
}
a:active {
            color: #FF0000;
\}.style7 {
            color: #FFFFOO;
            font-size: 16pt;
}
 •style8 {color: #FFFFFF}
 .stylel3 {color: #990033}
 .stylel5 {color: #660099}
 .stylel6 {color: #330099}
 .stylel8 {color: #FFOOFF}
 .stylel9 {color: #FFFFFF;
            font-size: I4px;
 }
 .style2o {color: #FF0000}
 -->
 </style>
 </head>
```

```
<body onmousemove="closesubnav(event);">
\langlediv class="skipLinks">skip to: \langle a \rangle href="#content">page content\langle a \rangle \langle a \rangle and \langle a \rangle and \langle a \rangle and \langle a \rangle| <a href="#globalNav">site navigation</a> | <a href="#siteInfo">footer (site information)</a> </div>
<div id="masthead">
 <h1 align="center" class="style1" id="siteName"><font color="#FF0000">
<font color="#FF0000">
<object classid="clsid:D27CDB6E-AE6D-11 cf-96B8-444553540000"
codebase="http://download.macromedia.com/pub/shockwave/cabs/flash/swflash.cab#version=5,0.0,0" width="219"
height="90" align="top" title="BACK">
 <param name="movie" value="button sites back.swf' />
 <param name="quality" value="high" />
 \epsilon <param name="bgcolor" value="#FF0000" \epsilon<param name="SCALE" value="exactfit" />
 <embed src="button sites back.swf" width="219" height="90" align="top" quality="high"
pluginspage="http://www.macromedia.com/shockwave/download/index.cgi?P1 Prod Version=ShockwaveFlash"
type="application/x-shockwave-flash" bgcolor="#FFOOOO" scale="exactfit"></ernbed>
</object>
</font> KAMPALA INTERNATIONAL UNIVERSITY ACCOMMODATION SERVICES PROVIDER5(KIU
ASP)</font></h I>
 \leq align="center" class="style1">\leqfont color="#FF00FF">Your comfort is our pleasure\leqfont> \leq/p>
 \langlediv id="globalNav"> \langleimg alt="" src="gblnav_left.gif" height="32" width="4" id="gnl" \langle>\rangle\langleimg alt=""
src="glbnav_right.gif" height="32" width="4" id="gnr" /><!--end globalLinks-->
  <form id="search" action="">
   \leinput name="searchFor" type="text" size="10" />
   <a href="">search</a>
  <form><a href="#" id="gI1" class="glink" onmouseover="ehandler(event,menuitem1);"></a><a href="Home.html"
target=" top">Home</a><a href="#" id="g12" class="glink" onmouseover="ehandler(event,menuitem2);"></a><a
href="ABOUT US.html" target=" top">About Us</a><a href="#" id="gl3" class="glink"
onmouseover="ehandler(event,menuitem3);"></a><a href="SERVICES.html" target=" top">Services</a><a
href="#" id="gl4" class="glink" onmouseover="ehandler(event,menuitem4);"></a><a href="CONTACTS.html"
target=" top">Contacts</a><a href="#" id="gl5" class="glink"
onmouseover="ehandler(event,menuitem5);"></a><a href="SITES.html" target=" top">Sites</a><a
href="SERVICES.html" target="_top"></a><a href="calendar of activities.html" target="_top"></a><a href="#"
id="gl6" class="glink" onmouseover="ehandler(event,menuitem6);"></a><a href="calendar of activities.html"
target=" top">Calander of Activities</a><a href="#" id="gl7" class="glink"
onmouseover="ehandler(event,menuitem7);"></a></div>
 <!-- end globalNav -->
\langlediv>
<!-- end masthead -->
<div id="pagecell 1">
 <!--pagecelll-->
 <img alt="" src="tl_curve_white.gif" height="6" width="6" id="tl" /> <img alt="" src="tr_curve_white.gif"
height="6" width="6" id="tr" \triangleright<div id="breadCrumb">
  <p align="right">
   <span class="style20">
   \langle -1 - HBeginDate format:Am1m -->May 28, 2010 14:33\langlefont color="#FF0000">\langlefont color="#FF0000">\langleimg
src="kiu asp1/Slide1.GIF" alt="kiu asp" width="81" height="74" /></font></font>
    <!-- #EndDate -->
  </span></p>
 \langlediv><div id="pageName">
  <h2><marquee behavior="alternate">
  <font color="#FFOOFF">HOSTEL SITES LOCATION</font>
  </marquee></h2>
```

```
<div id="pageNav">
  <div id='sectionLinks'>
   <p><a href="SIBCO KABALAGALA.html" target="_top">SIBCO KABALAGALA</a><a href="SIBCO
NABUTITI.html" target="_top">SIBCO NABUTIT</a><a href="KILIMANJARO.html"
target="_top">KILIMANJARO</a><a href="KAKINGA HOSTEL.html" target="_top">KAKINGA</a><a
href="TIPS.html" target="_top">TIPS</a><a href="GRANDS HOSTEL.html" target="_top">GRANTS</a></p>
  \langlediv\rangle<div class="relatedLinks">
    \langle h3\rangle \langle h3\rangle\langle h3\rangle \langle h3\rangle<p>&nbsp;</p>
    <p> </p>
    \langle h3>GO TO \langle h3><p><a href="Home.html" target=" top">Home</a>>
    <p><a href="ABOUT US.html" target="_top">Abou Us </a><a href="SERVICES.html"
target="_top">Service</a><a href="CONTACTS.html" target="_top">Contacts</a><a href="calendar of
activities.html" target="_top">Calendar of Activities</a><a href="SITES.html">sites map</a></p>
   \langlediv><div class="relatedLinks">
    <h3>&nbsp;</h3>
    \langle p \rangle \& nbsp; \langle p \rangle<p>&nbsp;</p>
    \leq p class="style13">Designed by:\leq/p>
    <p> <span class="style18">Rotich Cheruiyot Benard</span>,</p>
    \leq p class="style15">Kampala International University,\leq/p>
    <p class="style15">box 20,000</p>
    <p class="style15">Kampala-Uganda</p>
     <p><span class="style16">E-mail</span>: <a
 href="mailto:rbenard@csta.acm.org">jeru2030@gmail.com</a></p>
     < p > \& nbsp; < p >< p > \& nbsp; < \p/p ><p>&nbsp;</p>
     < p > \& nbsp; < p ><p> </p>
     <p> </p>
     \langle p \rangle \& nbsp; \langle p \rangle<p>&nbsp;</p>
     <p><a href="#" onmouseout="MM_swapImgRestore()"
 onmouseover="MM_swapImage('Image8',",'Photos/Rotich WebMaster1.jpg',0)"><img src="Photos/Rotich
 WebMaster.jpg" alt="JERU Web Master" name="Image8" width="160" height="120" border="0" id="Image8"
 / > </a > </p >
     <p>&nbsp;</p>
     <p> </p>
     \langle p \rangle \& nbsp; \langle p \rangle\langle p \rangle \& nbsp; \langle p \rangle\langle p \rangle \& nbsp; \langle p \rangle<p>&nbsp;</p>
     \langle p \rangle \& nbsp; \langle p \rangle<p>&nbsp;</p>
      <p>&nbsp;</p>
      <p>&nbsp;</p>
      <p> </p>
      \langle p \rangle \& nbsp; \langle p \rangle<p>&nbsp;</p>
      <p>&nbsp;</p>
```
69

 $\langle$ div $>$ 

```
<p> </p>
    <p> </p>
    <p>&nbsp;</p>
    <p>&nbsp;</p>
    <p>&nbsp;</p>
    <p>&nbsp;</p>
    \langle p \rangle \& nbsp; \langle p \rangle<p> </p>
  \langlediv>\langlediv>
 <div id="content">
  <div class="feature"><img src="kiu asp1/Slide1.GIF" alt="KIU ASP" width="448" height="336" longdesc="kiu
asp1/Slide1.GIF" />
    <h3>Hostel sites locaion </h3>
    \leqp class="style7">Location of varoius hotels with respect to KIU campus is shown below, the distance from the
campus are opproximations.</p>
    <p class="style7'>this is inteded to help potential tennants to locate the direction ofthe hostel one is interested
in from the current location, major feature have been shown to help locate the respective hostels. \langle p \rangle<p class='styleT>Main roads and also feeder roads have shown so that individuals can identify the route to the
Hostels of their choice. </p>
    \langle p \rangle \& nbsp; \langle p \rangle\langlediv>-HR />
   <p align="center">
   <div align="center"><span class="style8"><cite><strong></strong></cite></span></div>
   <p class="style8"><cite><strong><br />>/>
    <br>2<sub>br</sub> /</strong></cite></p>
   <p class="style8">&nbsp;</p>
   <p class="style8">&nbsp;</p>
   \langle p \rangle class="style8"> \langle p \rangle<p class='style8'><cite><strong><br I>
    br />
    <br>2<sub>tr</sub></strong></cite></p>
   <span class="style8"><cite><strong>
   <div align="center">KIU ASP SITES MAP</div>
   </strong></cite></span>
   <div align="center">
    </p>
   \braket{b}r />\braket{b}r />\braket{b}r />\braket{d}iv>
   <p align="center"><img src="SITE MAP.gif" alt="KIU ASP SITES MAP" width="924" height="530" /></p>
  \langlediv>
  <div align="right">
   <p>&nbsp;</p>
   <p> </p>
   \langle p \rangle \& nbsp; \langle p \rangle\langle p \rangle \& nbsp; \langle p \rangle<p>&nbsp;</p>
   < p > \& nbsp; </p ><p>&nbsp;</p>
   <p>&nbsp;</p>
   <p>&nbsp;</p>
  \langlediv><div align="right">
   \langle p \rangle class="style7"> \langle p \rangle
```

```
\langle p \rangle class="style7"> \langle p \rangle<p class="style7>&nbsp;</p>
  <p class="style7">&nbsp;</p>
  <p class="style7">&nbsp;</p>
  <p class="style7">&nbsp;</p>
  <p class="style7">&nbsp;</p>
  <p class="style7">
   <object classid="clsid:D27CDB6E-AE6D-11 cf-96B8-444553540000"
codebase="http://download.macromedia.com/pub/shockwave/cabs/flash/swflash.cab#version=5,0,0,0" width="207"
height="90" align="absbottom" title="FORWARD">
    <param name="movie" value="button sites forwad.swf" />
    <param name="quality" value="high" />
    <param name="bgcolor" value="#FF0000" />
    <param name="SCALE" value="exactfit" />
    <embed src="button sites forwad.swf" width="207" height="90" align="absbottom" quality="high"
pluginspage="http://www.macromedia.com/shockwave/download/index.cgi?P1_Prod_Version=ShockwaveFlash"
type="application/x-shockwave-flash" bgcolor="#FF0000" scale="exactfit"></embed>
   </object>
  </p>
 </div>
 <div id="siteInfo">
  <div align="center"><span class="style4"><a href="#" target="_self">Home</a> | <a href="ABOUT US.html"
target=" top">About Us</a> |<a href="CONTACTS.html" target=" top">Contacts</a> |<a
href="SERVICES.html" target="_top">Services</a> <a> <a> <a href="SITES.html" target="_top">Sites</a> <a>
href="calendar of activities.html" target=" top">Calander of Activities </a><span class="style5"> &copy;2010 KIU
ASP </span></span></div>
 \langlediv>\langlediv><!—end pageceill-->
<br>2<sub>br</sub> /<script type="text/javascript">
  <!...var menuitem 1 = new menu(7, 1, "hidden");var menuitem2 = new menu(7,2," hidden");
                                 var menuitem3 = new menu(7,3,'hidden");
                                 var menuitem4 = new menu(7, 4, "hidden");var menuitem5 = new menu(7,5,"hidden");
                                 var menuitem6 = new menu(7,6,'hidden");
                                 var menuitem7 = new menu(7,7," hidden';
  // -->
   </script>
</body>
```

```
</htrnl>
```
## APPENDIX F: CALENDER OF ACTIVITIES CODE

```
<!DOCTYPE html PUBLIC "-//W3C//DTD XHTML 1.0 Transitional//EN"
"http://www.w3.org/TR/xhtml1/DTD/xhtml1-transitional.dtd">
<html xmlns="http://www.w3.org/1999/xhtml">
<!--DW6-->
<head>
<!-- Copyright 2005 Macromedia, Inc. All rights reserved. -->
<meta http-equiv="Content-Type" content="text/html; charset=iso-8859-1" />
<title>Untitled Document</title>
\langlelink rel="stylesheet" href="emx nav left.css" type="text/css" />
<script type="text/javascript'>
<!--< I -var time = 3000;
var numofitems = 7;
I/menu constructor
function menu(allitems, thisitem, startstate) {
 callname= "gl"+thisitem;
 divname="subglobal"+thisitem;
 this.numberofmenuitems = allitems;
 this.caller = document.getElementById(callname);
 this.thediv = document.getElementByld(divname);
 this.thediv.style.visibility = startstate;
ł
I/menu methods
function ehandler(event,theobj)
 for (var i=1; i<= theobj.numberofmenuitems; i++){
  var shutdiv = eval( "menuitem"+i+" .thediv");
  shutdiv.style.visibility="hidden";
 ₹
 theobj.thediv.style.visibility="visible";
}
function closesubnav(event) {
 if ((event.clientY <48)||(event.clientY > 107))\{for (var i=1; i < = numofitems; i++){
    var shutdiv = eval('menuitem'+i+'.thediv');
    shutdiv.style.visibility='hidden';
  }
 }
}
// -->
function MM swaplmgRestore() { //v3.0
 var i,x,a=document.MM_sr; for(i=0;a&&i<a.length&&(x=a[i])&&x.oSrc;i++) x.src=x.oSrc;
\}function MM preloadlmages() { I/v3.0
 var d=document; if(d.images){ if(!d.MM p) d.MM p=new Array();
   var i,j=d.MM_p.length,a=MM_preloadImages.arguments; for(i=0; i<a.length; i++)
   if (a[i].indexOf("#")!=0){ d.MM_p[j]=new Image; d.MM_p[j++].src=a[i];} }
\}
```

```
function MM findObj(n, d) \frac{1}{2} //v4.01
 var p,i,x; if(!d) d=document; if((p=n.indexOf("?"))>0&&parent.frames.length) {
  d=parent.frames[n.substring(p+1)].document; n=n.substring(0,p);}
 if(!(x=d[n])\&\&d.al] x=d.all[n]; for (i=0;!x&&i<d.forms.length;i++) x=d.forms[i][n];
 for(i=0;!x&&d.layers&&i<d.layers.length;i++) x=MM_findObj(n,d.layers[i] document);
 if(!x && d.getElementById) x=d.getElementById(n); return x;
\}function MM swapImage() \frac{1}{\sqrt{23.0}}var i,j=0,x,a=MM_swapImage.arguments; document.MM_sr=new Array; for(i=0;i<(a.length-2);i+=3)
 if ((x=MM \text{ findObj}(a[i]))!=null){document.MM_sr[j++]=x; if(!x.oSrc) x.oSrc=x.src; x.src=a[i+2];}
}
1/1 - \ge 2</script>
<style type="text/css">
1 -.style3 {color: #000080; font-weight: bold;}
body,td,th {
           color: #CC0000;
body {
           background-color: #006600;
}
style4 {
           color: #FFFFFF;
           font-size: l4pt;
}
.style6 {font-family: "Times New Roman", Times, serif~
.style7 {
            color: #FFOOFF;
            font-size: 16pt;
\mathcal{E}.style9 {color: #FFOOFF; font-size: I 8pt;
a:link {
            color: #0000FF;
}
a:visited {
            color: #FFOOFF;
}
a:hover {
            color: #FF0000;
}
a:active {
            color: #FF0000;
}
.stylel3 {color: #990033}
 .stylel5 {color: #660099}
 ,stylel6 {color: #330099}
 .stylel8 {color: #FFOOFF}
 .stylel9 {color: #FFFFFF;
            font-size: l4px;
 \}.stylel2 {color: #FF0000}
 .style2o { color: #FFFFOO;
            font-size: l6pt;
 }
```
-->

</style>

</head>

<br/>body onmousemove="closesubnav(event);">

<div class="skipLinks">skip to: <a href="#content">page content</a> | <a href="#pageNav">links on this page</a> | <a href="#globalNav">site navigation</a> | <a href="#sitelnfo">footer (site information)</a> </div>

<div id="masthead">

<h1 align="center" class="style3" id="siteName"><font color="#FF0000">

<font color="#FF0000">

<object classid="clsid:D27CDB6E-AE6D-11cf-96B8-444553540000

codebase="http://download.macromedia.com/pub/shockwave/cabs/flash/swflash.cab#version=5,0,0,0" width="206" height="74" align="top" title="BACK">

<param name"movie11 value"button calender of ac'—l.swf" />

<param name="quality" value="high" />

 $\epsilon$ param name="bgcolor" value="#FF0000" />

<param name="SCALE" value="exactfit" />

 $\leq$  solution and the solution of ac-1,switcher (security)<br>
solution and the solution of ac-1,switch (security)<br>
solution and the solution of ac-1,switch (security)<br>
solution and the solution of ac-1,switch (security)  $\frac{1}{2}$ <br>  $\frac{1}{2}$   $\frac{1}{2}$ <embed src="button calender of ac~1.swf" width="206" height="74" align="top" quality="high" pluginspage="http://www.macromedia.com/shockwave/download/index.cgi?P1\_Prod\_Version=ShockwaveFlash" type="application/x-shockwave-flash" bgcolor="#FF0000" scale="exactfit"></embed>

</object>

</font> Kampala International University Accommodation Services Providers (KIU ASP)</font></hl>  $\leq p$  align="center" class="style3">Your comfort is our pleasure  $\leq /p$ >

<div id="globalNav"> <img alt="" src="gblnav left.gif" height="32" width="4" id="gnl" /> <img alt=""  $src="gllbnav$  right.gif" height="32" width="4" id="gnr" />

<div id="globalLink"> <a href="Home.html" target=" top">Home</a><a href="#" id="gl2" class="glink" onmouseover="ehandler(event,menuitem2);"></a><a href="ABOUT US.html" target="\_top">About Us</a><a href="#" id="gl3" class="glink" onmouseover="ehandler(event,menuitem3);"></a><a href="SERVICES.html" target=" top">Services</a><a href="#" id="gl4" class="glink"

onmouseover="ehandler(event,menuitem4);"></a><a href="CONTACTS.html" target="\_top">Contacts</a><a href="#" id="gl5" class="glink" onmouseover="ehandler(event,menuitem5);"></a><a href="SITES.html" target="\_top">Sites</a><a href="SERVICES.html" target="\_top"></a><a href="calendar of activities.html" target="\_top"></a><a href="#" id="g16" class="glink" onmouseover="ehandler(event,menuitem6);"></a><a href="calendar of activities.html" target=" top">Calander of Activities</a><a href="#" id="g17" class="glink" onmouseover="ehandler(event, menuitem7);"></a></div>

<!--end globalLinks--> <form id="search" action=""> <input name="searchFor" type="text" size="10" />  $\leq$ a href="">search $\leq$ /a> </form>  $\langle$ div> <!-- end globalNav --> <!-- end masthead --> <div id="pagecell1"> <!--pagecelli-->  $\leq$ img alt="" src="tl curve white.gif" height="6" width="6" id="tI" />  $\leq$ img alt="" src="tr curve white.gif" height="6" width=" $6$ " id=" $tr$ " /> <div id="breadCrumb"> <div align="right"><font color="#FF0000"><span class="style 19"><span class="style 12"> <!~~#BeginDateformat:Amim-->May29,2OlO 1i:39<!--#EndDate--> </span><img src="kiu asp1/Slide1.GIF" alt="kiu asp" width="112" height="97" /></span></font></div>  $\langle$ div $>$ <div id="pageName"> <h2><marquee behavior="alternate"> <font color="#CC0066">Calendar of Activities</font>  $<$ /marquee $>$  $<$ /h2 $>$  $\langle$ div $>$ 

## $<$ /p>

 $\langle$ div>

<div class="style7" id="siteInfo"><span class="style9"><a href="#" target="\_self">Home</a> | <a href="ABOUT US.html" target="\_top">About Us</a> </a> <a href="CONTACTS.html" target="\_top">Contacts</a> </a> <a href="SERVICES.html" target="\_top">Services</a> <a> <a>|<a href="SITES.html" target="\_top">Sites</a>|<a href="calendar of activities.html" target="\_top">Calander of Activities </a><span class="style6"> &copy;2010 KIU ASP </span></span></div>

 $\langle$ div> <!--end pagecelil-->  $5r/5$ <script type="text/javascript">  $$ 

var menuitem $1 = new menu(7,1," hidden")$ ;

var menuitem $2 = new menu(7, 2, "hidden");$ var menuitem $3 = new menu(7,3," hidden")$ ; var menuitem $4 = new menu(7, 4, "hidden");$ var menuitem $5$  = new menu $(7,5,$ "hidden"); var menuitem $6 = new menu(7, 6, "hidden");$ var menuitem $7 = new menu(7,7," hidden'$ ;

 $11$  --> </script> </body>  $<$ /html $>$ 

 $745105.898$ <br> $.2948$ <br>2010 ERNAT